# KAUNO TECHNOLOGIJOS UNIVERSITETAS INFORMATIKOS FAKULTETAS PRAKTINĖS INFORMATIKOS KATEDRA

Artūras Katutis

# **Ilgalaik s nuomos prekybos sistemos prieži ros modeliai**

Magistro darbas

Darbo vadovas

doc. dr. A. Riškus

Kaunas, 2004

# KAUNO TECHNOLOGIJOS UNIVERSITETAS INFORMATIKOS FAKULTETAS PRAKTINĖS INFORMATIKOS KATEDRA

TVIRTINU Katedros vedėjas doc. dr. D. Rubliauskas 2004 05 25

# **Ilgalaik s nuomos prekybos sistemos prieži ros modeliai**

Magistro darbas

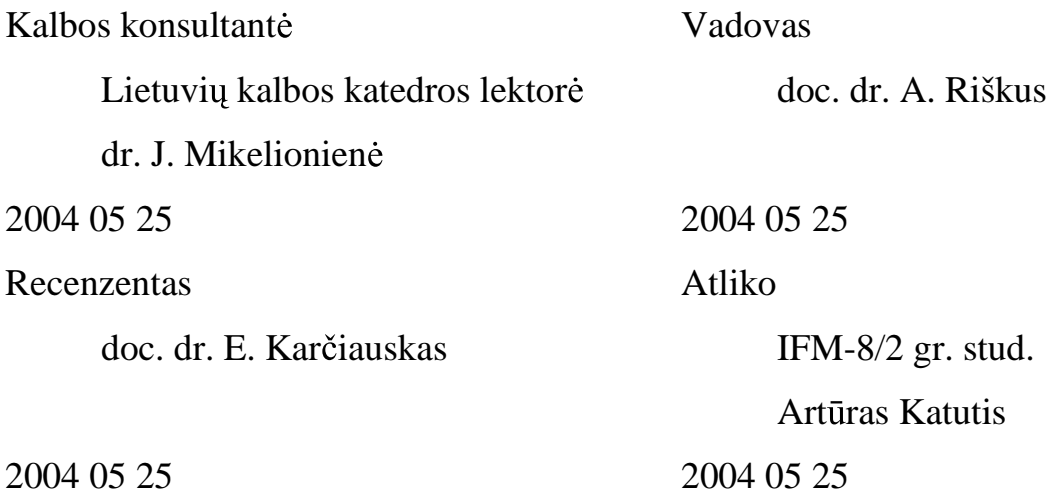

# Turinys

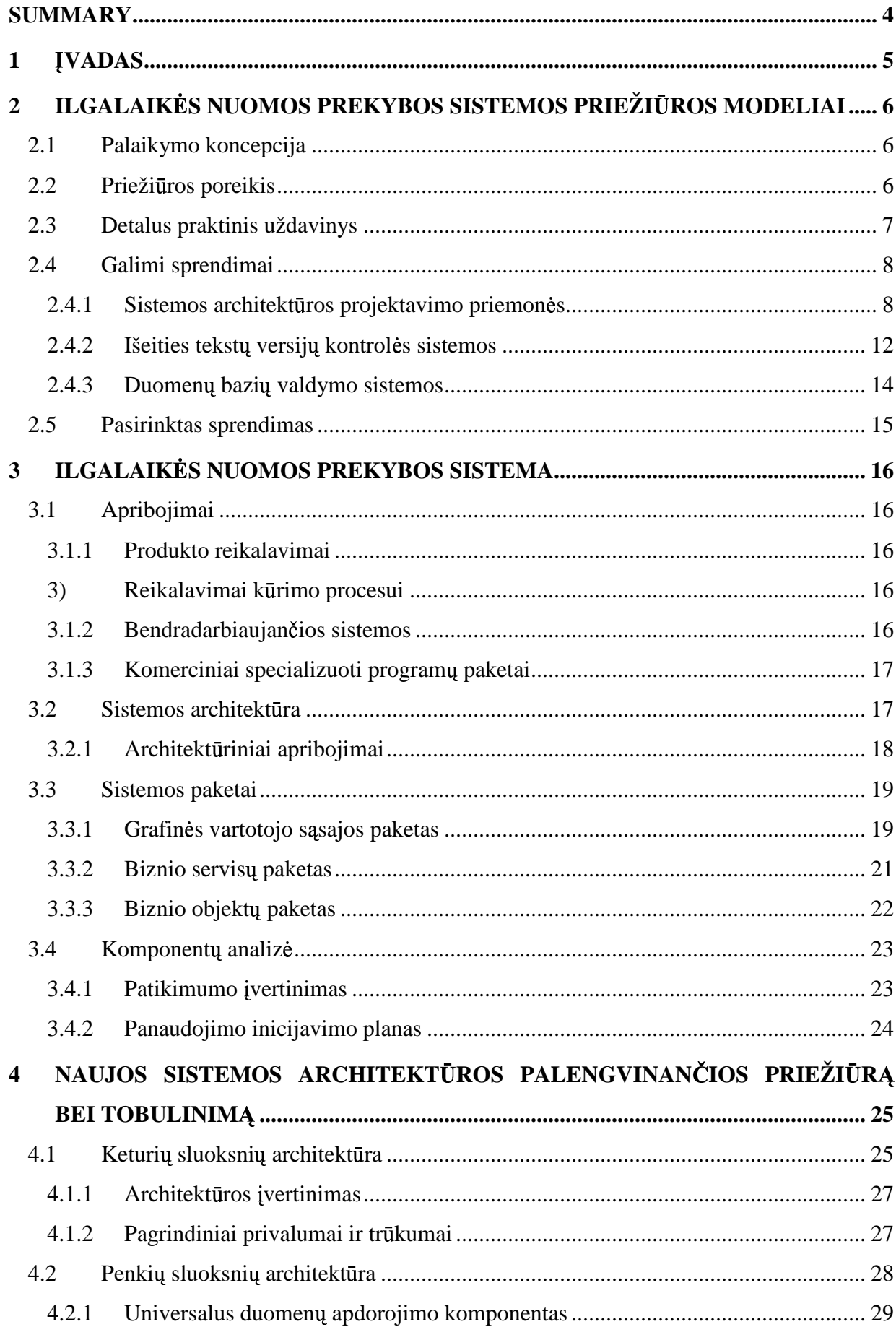

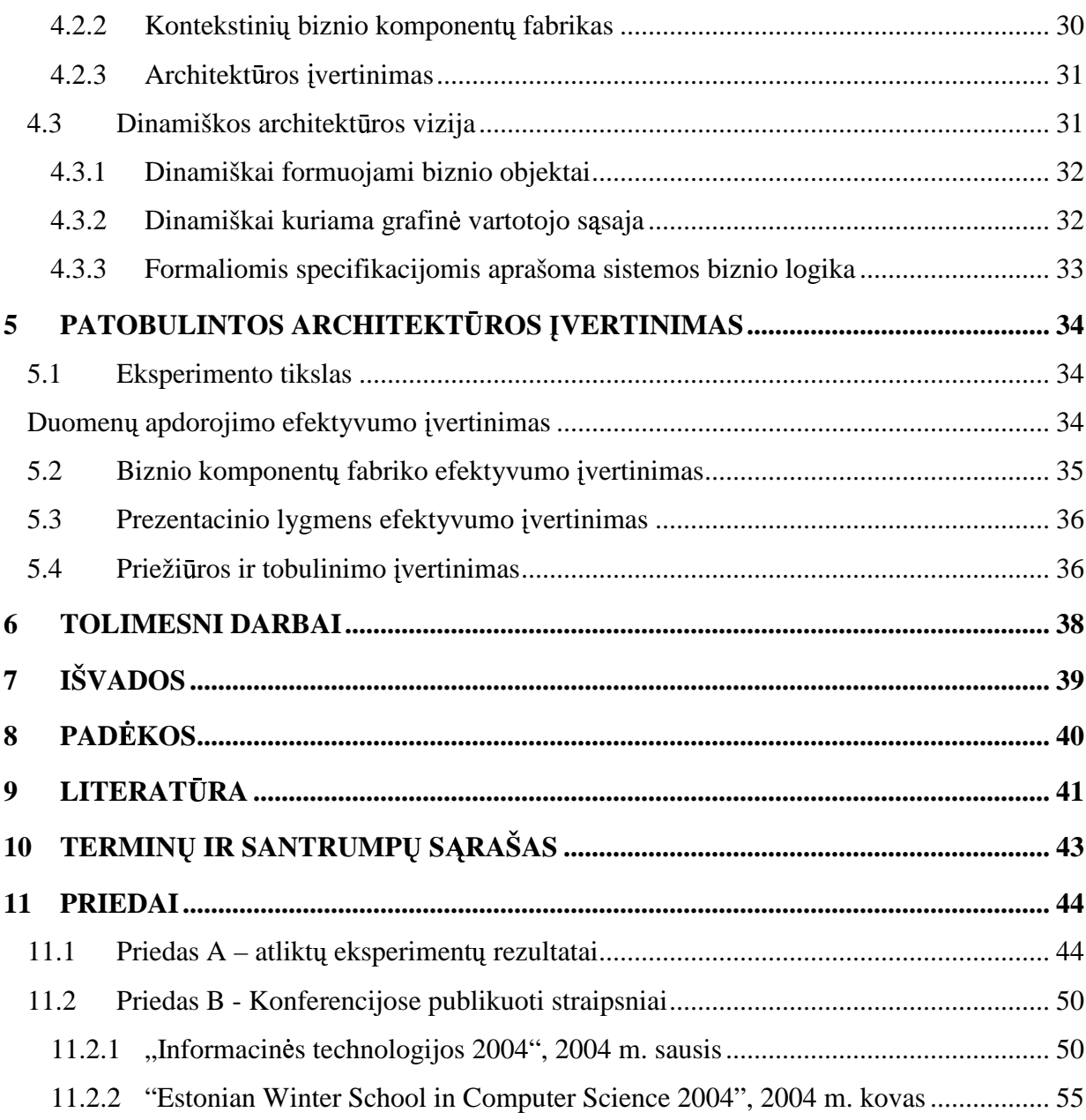

# **SUMMARY**

Software engineering is defined as the application of the systemic, disciplined, quantifiable approach to the development, operation, and maintenance of software. It is the application of engineering to software. The classic life-cycle paradigm for software engineering includes: system engineering, analysis, design, code, testing, and maintenance [1].

Maintenance is needed to ensure that the system continues to satisfy user requirements. The system changes due to corrective and non-corrective maintenance. According to Martin and McClure [8], maintenance must be performed in order to:

- Correct errors;
- Correct design flaws;
- Interface with other systems;
- Make enhancements;
- Make necessary changes to the system;
- Make changes in files or databases;
- Improve the design;
- Convert programs so that different hardware, software, system features, and telecommunications facilities can be used.

Accordingly, software must evolve and be maintained.

This paper addresses the maintenance portion of PAT life-cycle. There are several improved architecture models presented witch make maintenance and evolution of PAT easier. Among the presented architecture models there is one model (with five layers) witch was adapted to the system. The new system's efficiency was compared with the old one's.

This paper also contains a new architecture model witch could be adapted to the new systems. The main purpose of this architecture is to separate graphical user interface from system's business logics and make software maintenance very easy in the future.

# **1 VADAS**

Sparčiai populiarėjant nuomos (lizingo) kompanijų paslaugom, įmonėms, teikiančioms tokias paslaugas, atsirado poreikis įsigyti programines įrangas kurios, būtų pritaikytos prie jų verslo plano. Tačiau kiekvienoje imonėje darbo tvarka ir stilius skiriasi. Tad reikalavimai programinei įrangai irgi skirtingi. Daugelis imonių jau turi programines irangas, į kurias norėtų integruoti naujas sistemas. Masiniam vartotojui skirtos programinės irangos tokioms imonėms gali tikti tik iš dalies arba iš viso netikti dėl nepakankamo programinės įrangos universalumo. Tokiu atveju galima būtų pasisamdyti įmonę, kuri sukurtų ir įdiegtų naują programinę įrangą.

Turint programinę įrangą iškyla jos priežiūros problema. Kas programinę įrangą prižiūrės ir kaip priežiūros darbai bus atliekami? Progreaminės įrangos (PI) priežiūra yra nedaloma dalis jos gyvavimo ciklo. Tačiau neretai jai skiriame mažiau dėmesio negu kitoms PI kūrimo fazėms. Istoriškai daugelyje organizacijų didžiausias dėmesys buvo skiriamas projektavimui. Dabar situacija keičiasi, kadangi organizacijos stengiasi surasti būdus, kaip geriausiai kompensuoti projektavimo išlaidas išlaikant programas eksploatacijoje kiek galima ilgiau. Priežiūra yra taip pat brangi. Dėl tos priežasties atsiranda galimybė toliau plėtoti mokslinius tyrimus, kad būtų padidintas priežiūros našumas [15].

Šio darbo pagrindinis tikslas yra pateikti programinės įrangos (PI) priežiūros modelius kurie garantuotu sėkminga PI PAT (Proceed Asset Trading) priežiūra ir tobulinima. Iš to seka kiti darbo uždaviniai:

a) suprojektuoti ir suprogramuoti ...Ilgalaikės nuomos prekybos sistema";

c) pasinaudojant praktinės sistemos kūrimo metu sukauptomis žiniomis ir identifikuoti pagrindinius sistemos trūkumus, kurie apsunkina tolimesnę PĮ priežiūrą ir tobulinimą;

d) sukurti programinės įrangos programavimo inžinerijos metodus, kurie palengvintų pastarojo modelio taikymą būsimiems projektams;

f) ivertinti siūlomų modelių taikymo efektyvumą ir sprendimų pagristumą.

# **2 ILGALAIK S NUOMOS PREKYBOS SISTEMOS PRIEŽI ROS MODELIAI**

#### **2.1 Palaikymo koncepcija**

Programinės irangos priežiūra yra apibrėžiama kaip programinės irangos produkto modifikavimas po jo pristatymo tam, kad būtu ištaisytos aptiktos klaidos, pagerintas našumas arba pritaikytas prie pasikeitusios aplinkos [2]. Programinės irangos prižiūrėtojas yra organizacija, kuri atlieka priežiros darbus [3].

Dažniausiai galvojama, kad priežiūra yra tik aptiktų klaidų taisymas. Tačiau ilgametė patirtis parodė, kad didžioji dalis, daugiau kaip 80 proc., priežiūros darbų yra ne klaidų taisymas [4], [5], [6].

Programinės įrangos kūrimo metu dėmesys sutelkiamas į kodo generavimą, kuris įgyvendina nurodytus reikalavimus ir veikia teisingai. Tačiau programinės įrangos priežiūra yra visai kas kita [7]. Prižiūrėtojai turi žvelgti atgal į sukurtus produktus, tuo pačiu metu žiūrėti į dabartį dirbant su vartotojais ir operatoriais. Prižiūrėtojai, taip pat bando nuspėti problemas ir apgalvoti funkcinius pasikeitimus. Taigi versijų valdymas yra svarbus priežiūros ir tobulinimo aspektas [15].

#### **2.2 Prieži ros poreikis**

Priežira užtikrina, kad sistema toliau tenkins vartotojo reikalavimus. Pasak Martin ir McClure [8], priežiūra turi būti atliekama tam, kad:

- Ištaisyti klaidas;
- Ištaisyti projektavimo srautus;
- Sujungti su kitomis sistemomis;
- Atlikti patobulinimus;
- Atlikti reikalingus sistemos pakeitimus;
- Atlikti pakeitimus bylose ar duomenų bazėse;
- · Patobulinti dizainą;
- · Pakeisti programas taip, kad skirtinga aparatūra, programinė įranga, sistemos savybės ir telekomunikacinės priemonės galėtu būti panaudotos.

Pagrindiniai keturi priežiūros aspektai yra:

- Kasdienė sistemos funkcijų kontrolė;
- · Priežiūros valdymas modifikuojant sistemą;
- · Priimtinų egzistuojančių funkcijų gerinimas;
- · Neleisti sumažėti sistemos našumui iki nepriimtino laipsnio.

### **2.3 Detalus praktinis uždavinys**

Reikia patobulinti PAT architektūrą taip, kad jos priežiūros metu būtų sunaudota kuo mažiau resursų ir laiko. Tuo pačiu suteikti kuo daugiau universalumo naujai architektūrai, kad ją būtų galima taikyti naujai kuriamoms sistemoms. Taip pat sistemoms, kurios bus integruotos i PAT sistema.

PAT sistema buvo kuriama pagal evoliucini modeli (žr. 1 pav.). Produkto kūrime dalyvavo pats užsakovas. Taip buvo išaiškinti visi nesusipratimai tarp užsakovo ir kūrėjo. Užsakovas gavo kuriamos programinės irangos prototipą jau projekto gyvavimo ciklo pradžioje.

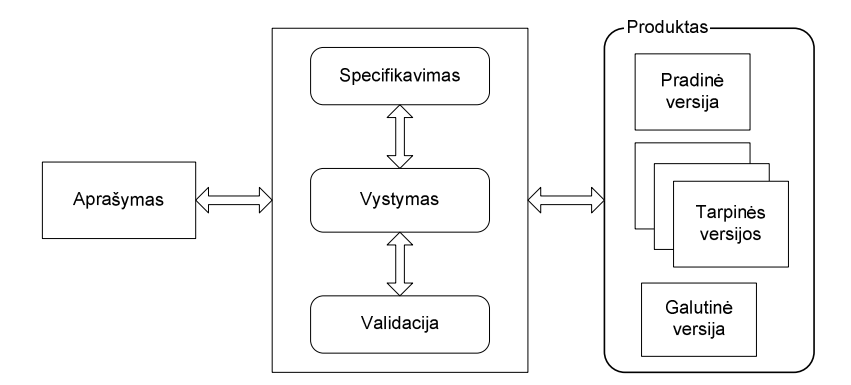

#### **1 pav. Evoliucinis projektavimo modelis**

Informacinė sistema PAT idiegta serveryje (žr. 2 pav.). Kiekviena darbo vieta turi būti prijungta prie vietinio tinklo, prie kurio yra prijungtas ir pats serveris. Darbo vietos neprijungtos prie vietinio tinklo (nutolusios darbo vietos) turės jungtis prie sistemos naudojantis terminaliniu serveriu.

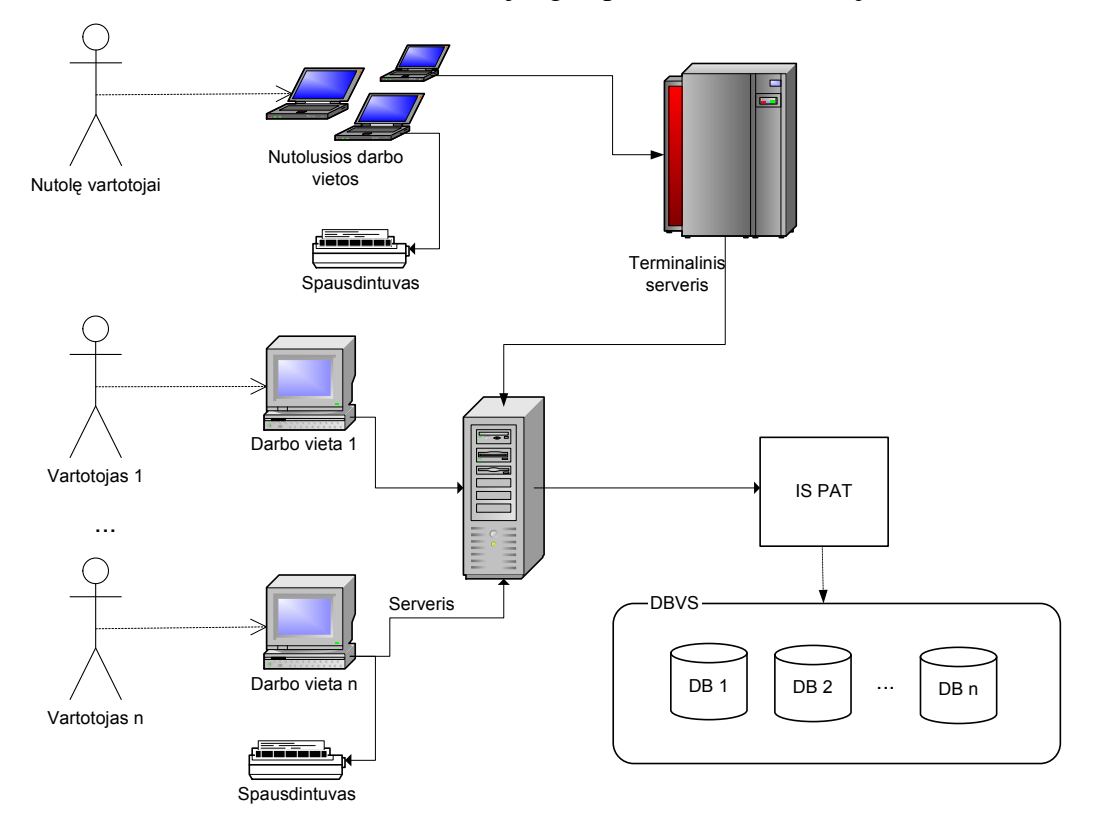

**2 pav. IS PAT diegimo diagrama**

PAT sistemai buvo iškelti šie pagrindiniai reikalavimai:

- a) Autorizacijos sistema funkcijos turi remtis vartotojų rolėmis, korektiškai tiekti sistemos galimybes vartotojams;
- b) Objektų registravimas, redagavimas ir paieška turi būti greita ir patogi;
- c) Programa turi funkcionuoti keliomis kalbomis;
- d) Programinė įranga turi minimaliai apkrauti serverį;
- e) Sistema turi efektyviai naudoti resursus ir atlaisvinti juos darbo pabaigoje;
- f) Turi būti numatytas sistemos palaikymas ir priežiūra.

#### **2.4 Galimi sprendimai**

Tinkamai suprojektavus sistemos architektūrą, išvengiame nemažai sistemos priežiūros ir tobulinimo problemų. Dažniausiai, projektuojant sistemas, į tai neatkreipiamas dėmesys. Galimi architektūros pakeitimai nagrinėjami skyriuje "Naujos sistemos architektūros palengvinančios priežiūra bei tobulinima" (žr. 25 psl.).

Kiti galimi sprendimai nagrinėja išorinių sistemų taikymus. Kiekvienas siūlomas sprendimas susideda iš mažesnių pasirinkimų: kokią pasirinksime sistemos architektūros projektavimo priemonę, išeities tekstų versijų kontrolės sistemą ir kokia bus naudojama duomenų bazių valdymo sistema.

#### **2.4.1 Sistemos architekt ros projektavimo priemon s**

Renkantis sistemos projektavimo priemonę, pagrindinis dėmesys buvo skiriamos produkto kainai bei .NET C# palaikymui, kadangi sistema bus realizuojama būtent šia programavimo kalba. Sužinojus Rational Rose paketo kainą, šis produktas nebuvo toliau nagrinėjamas. Tad Analizei pasirinkti du projektavimo paketai: **Microsoft® Visio®** ir **Poseidon for UML.** Kiekvienos ši priemonių UML diagramos buvo palygintos, įvertintas atvirkštinės inžinerijos palaikymo lygis bei dokumentacijos generavimo galimybės.

#### **Microsoft® Visio®**

Microsoft® Visio® yra JAV kompanijos Microsoft produktas. Visio – tai ne vien UML projektavimui skirta priemonė, bet diagraminio vaizdavimo sprendimas, skirtas tiek technikos specialistams, tiek ir verslininkams.

Oficialioje programos Visio Interneto svetainėje jau pristatoma Visio 2003 versija, tačiau Lietuvos įmonės vis dar siūlo Visio 2002 versiją.

Skiriamos dvi Visio 2003 paketo redakcijos (*editions*): Microsoft® Visio® Standard 2003 ir Microsoft® Visio® Professional 2003. Lentelėje 1 pateikiamas šių redakcijų palyginimas.

#### **1 lentel. Visio Standart 2003 ir Visio Professional 2003 palyginimas**

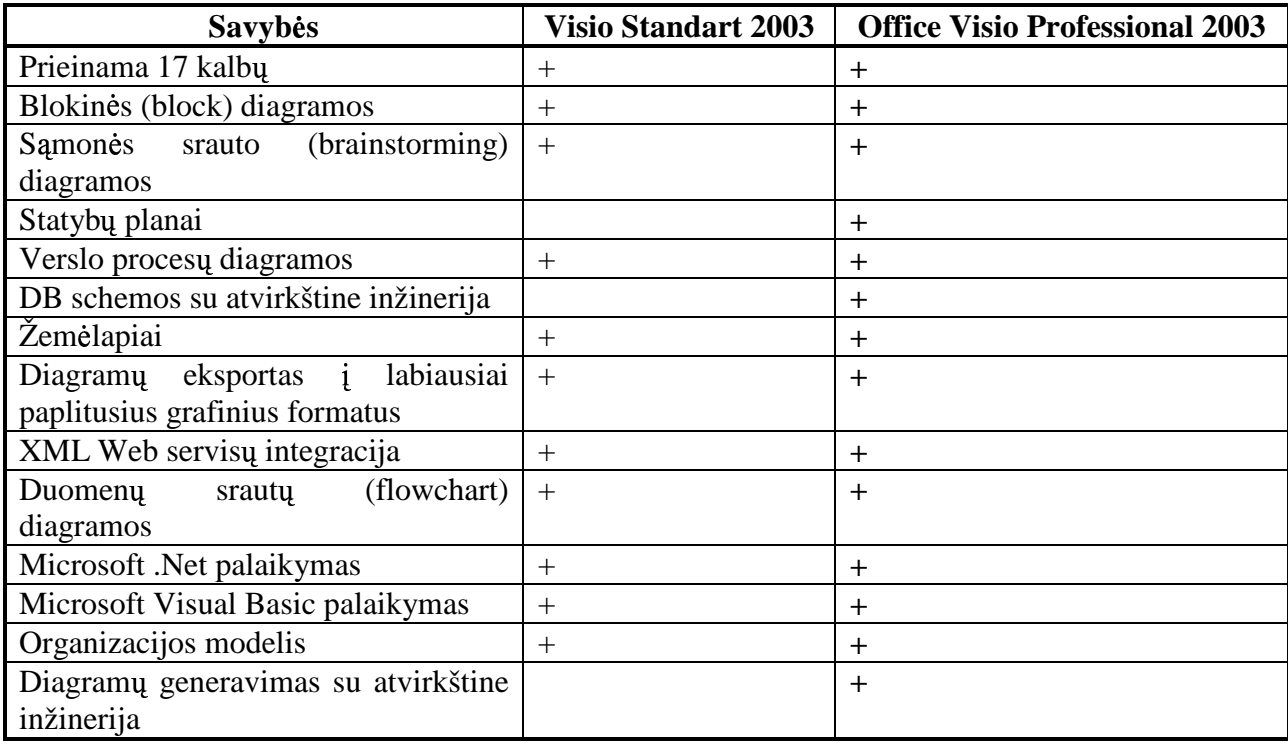

Lentelėje 2 pateikiamos Visio kainos JAV ir Lietuvos vartotojams. JAV kainos buvo paimtos iš oficialios Visio Interneto svetainės, o Lietuvos – iš UAB "Sonex" kainininko.

#### **2 lentel. Microsoft® Visio® kainos**

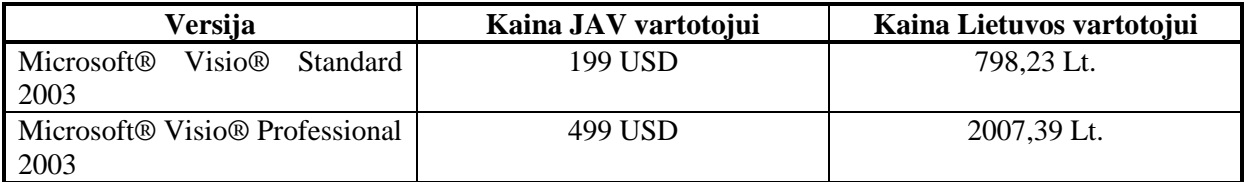

Norint išnaudoti visas programos Visio teikiamas galimybes, reikia, kad darbo vieta atitikt tokius reikalavimus:

- **Operacinė sistema:** Windows 2000 arba Windows XP
- **Procesorius:** Pentium 233 MHz, rekomenduojama Pentium III
- **•** Operatyvinė atmintis (RAM): 128 MB arba daugiau
- **Kietasis diskas:**
	- o **Visio Standard 2003***.* 160 MB laisvos vietos, skaitant 75 MB, kuriuos užima instaliuota operacinė sistema.
	- o **Visio Professional 2003***.* 210 MB laisvos vietos, skaitant 75 MB, kuriuos užima instaliuota operacinė sistema.
- Monitorius: Super VGA (800X600) arba aukštesnės raiškos.

# **Poseidon for UML**

Poseidon for UML produktas sukurta vokiečių imonės Gentleware. Ja naudojasi apie 400000 vartotojų įvairiose Europos, Šiaurės Amerikos bei Azijos šalyse. Poseidonas buvo sukurtas remiantis atviro kodo programa ArgoUML. Šiuo metu pristatoma Poseidon 2.0 versija vairiomis redakcijomis: Community Edition 2.0, Standard Edition 2.0, Professional Edition 2.0 ir Embedded Edition 2.0. Pagal oficialioje šios programos Interneto svetainėje pateikiama informacija, netrukus turi pasirodyti Enterprise Edition, kuri palaikys darbą komandoje, versijų kontrolę, kliento-serverio architektūrą. Lentelėje 3 pateikiamas trumpas šių redakcijų palyginimas.

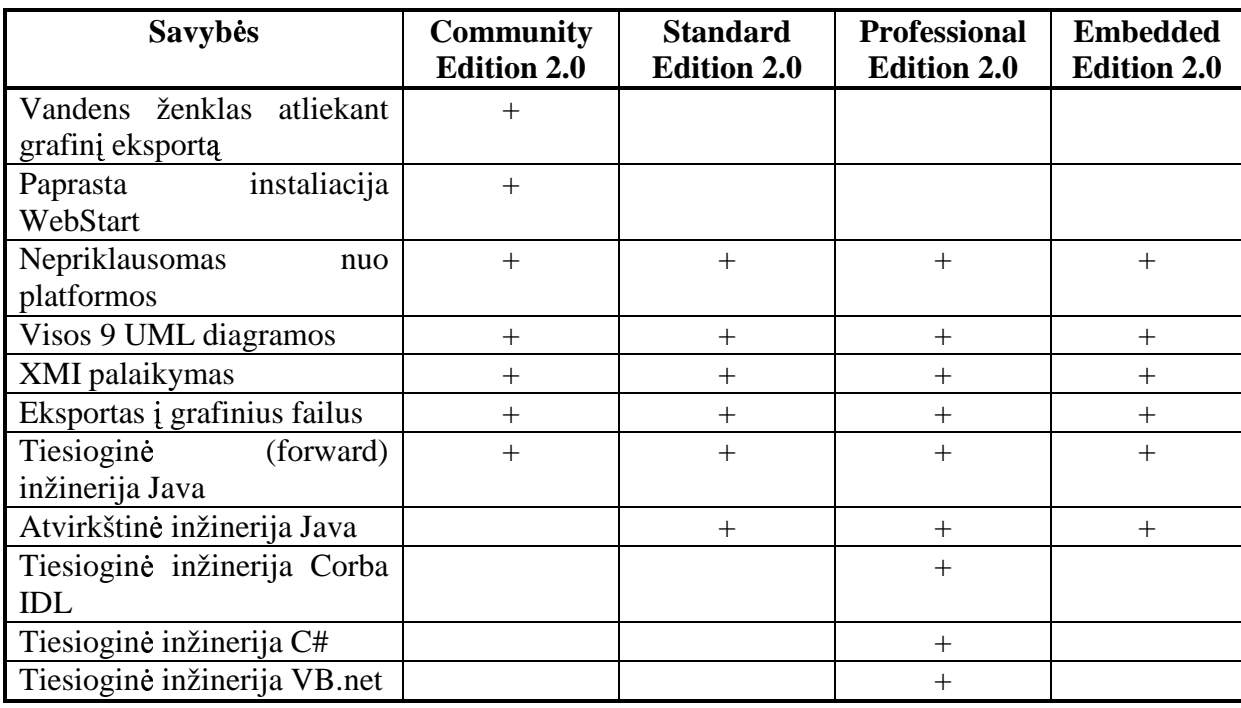

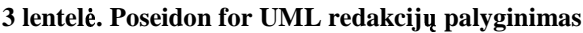

Lentelėje 4 pateikiamos aukščiau aprašytų Poseidon for UML redakcijų kainos, pateiktos oficialiame šio rankio puslapyje.

#### **4 lentel. Poseidon for UML redakcij kainos**

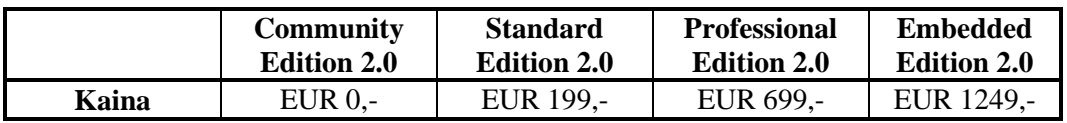

Reikalavimai darbo vietai, naudojant Poseidon for UML, nebuvo pateikti, todėl būtų galima jvardinti tik du, pastebėtus atliekant bandymus su šiuo produktu:

- 1) prieš idiegiant Poseidon for UML, kompiuteryje turi būti idiegta virtuali Java mašina;
- 2) ši programa reikalauja nemažai RAM (turint tik 64 MB su ja dirbti praktiškai nemanoma).

#### **Atvirkštin inžinerija**

Poseidon for UML palaiko kodo generavima i tokias programavimo kalbas: Java, CSharp, CorbaIDL, PHP, VB. Net. Taip pat sugeneruoja UML dokumentą iš nubraižytų diagramų. Kalbų sąrašą galima papildyti, pavyzdžiui, C++ arba XML.

Neturint diagramų, jas galima gauti, jei turime prieinamus Java kalba parašytus failus, o taip pat jei kompiliuojant programą nebuvo rasta klaidų.

Microsoft Visio leidžia generuoti C++, Java ir Microsoft Visual Basic kodą iš visų UML diagramų, kuriose naudojamos klasės. Generuojant kodą iš diagramų gaunami šie failų tipai:

- Visual Basic .cls, .bas, ir frm failai;
- $\bullet$  C++ .cpp ir .h failai;
- Java .java failai;
- C# .cs failai.

Kaip ir kodo generavimas, diagramos gali būti gaunamos iš  $C_{++}$ ,  $C_{+}$ , Visual Basic ir Java programavimo kalbų. Deja, Microsoft Visio palaikomų kalbų sarašo negalima papildyti.

#### **Dokumentacijos generavimas**

Dokumentaciją su Paseidon for UML įrankiu galima sugeneruoti pasirinkus generavimo meniu punktą bei pažymėjus, kad norime generuoti HTML formato dokumentaciją. Dokumentacijoje išsamiai pateikiami visi modeliai, jų elementai, ryšiai (pvz., klasės diagramos atributų ypatybės, operacijų ypatybės ir t.t.).

Microsoft Visio suteikia galimybę generuoti dokumentaciją veiklos, komponentų, įdiegimo, būsenu, statinės struktūros diagramoms. Šis paketas leidžia nurodyti kokią informaciją pageidaujame itraukti i dokumentacija (pvz., jei darome ataskaita veiklos diagramai, galime nurodyti, kad aprašytu tik būsenas), taip pat nurodyti kokias UML elementų savybes reikia dokumentuoti (*constraints*, *documentation, tagged values*). Vartotojas gali pasirinkti dokumentacijos pateikimo būdą: peržiūrą ekrane, atspausdinima ar eksportavima *i rtf* faila. Dokumentacijos generavimas atliekamas pasirinkus meniu *UML – Report.*

## **XMI palaikymas**

Microsoft Visio 2002 Professional ir Microsoft Visual Studio .NET Enterprise (Architect Visio for Enterprise Architects) versijos palaiko UML diagramų eksportavimą į XML failus. Ši funkcija yra realizuota atskirame dll faile *XMIExport.dll.* Naudojantis XMI eksportavimo moduliu galima eksportuoti informaciją iš statinės struktūros, įdiegimo ir komponentų diagramų į XML failą, kuris atitinka XMI standartus.

Paseidon for UML gali išsaugoti diagramas XMI formatu, tačiau detalesnės informacijos nepavyko rasti.

## **Išvados**

Pliusai:

- Poseidon for UML
	- o Yra nemokama Community edition versija;
	- o Yra nepriklausomas nuo platformos;
	- o Palaiko visas 9 UML diagramas;
	- o Dokumentacijos HTML formatu generavimas;
	- o Tiesioginės ir atvirkštinės inžinerijos palaikymas;
	- o Diagramų eksportavimas į grafinius failus  $(*.gif, *.ipg$  ir t.t.).
- **•** Microsoft Visio
	- o Diagramu semantinė kontrolė;
	- o Palaiko ne tik UML bet ir vairius kitus modelius (organizacijos, tinkl inžinerijos, esybių ryšių diagramas ir t.t.);
	- o Dokumentacijos generavimas \*.rtf tipo failus;
	- o Tiesioginės ir atvirkštinės inžinerijos palaikymas;
	- o Generuoja ne tik programos kodą, bet ir duomenų bazės loginę schemą;

# Minusai:

- Poseidon for UML
	- o Reikalauja labai daug kompiuterio resursų;
	- o Dedami vandens ženklai eksportavus diagramą į grafinį failą iš Community edition versijos;
	- o Nėra diagramų generavimo vienų iš kitų;
	- o Nėra semantinės diagramu kontrolės;
	- o Reikia į diegti Java virtualią mašiną norint dirbti su programa.
- **•** Microsoft Visio
	- o Dirba tik operacinės sistemos Windows aplinkoje;
	- o Labai brangus paketas;
	- o Negeneruoja diagramų vienų iš kitų.

# **2.4.2 Išeities tekst versij kontrol s sistemos**

Prieš pradedant sistemos kūrimo darbus reikėjo pasirinkti priemones, užtikrinančias išeities tekstų versijavimą. Atmetus nuosavos išeities tekstų kontrolės sistemos kūrimą, kuris yra beprasmis, nes rinkoje yra didelis tokių produktų pasirinkimas, lieka išsirinkti iš egzistuojančių geriausių pasirinkim:

a) Concurrent Versions System 1.11 (CVS) [18]

#### b) Microsoft Visual SourceSafe 6.0 [19]

Abi sistemos buvo lyginamos pagal šiuos kriterijus: funkcionalumo turinys, priėjimas prie saugyklos, saugyklos dydis, IDE palaikymas, sistemos reikalavimai, priedu (add-ons) palaikymas, saugumas ir kaina.

#### **Funkcionalumo turinys**

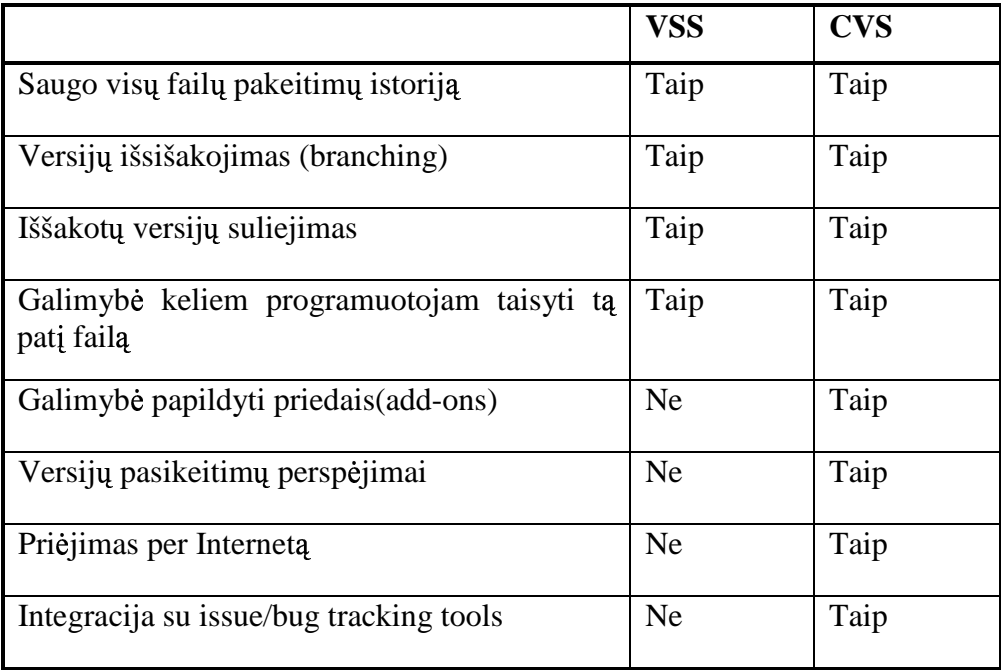

#### **Prijimas prie saugyklos**

VSS – tai nėra kliento/serverio platforma. Tai klientinė - failų sistemos platforma. Vietiniame tinkle priėjimui prie saugyklos gali būti naudojamas failų dalinimas *(file sharing*). Tačiau esant mažam duomenų pralaidumui šis būdas netinka. Tam yra naudojamas Source-off-Site programinis paketas (\$200 viena licensija).

CVS – tai tikra kliento/serverio sistema. Saugykla galima pasiekti VPN, LAN ar per interneta. Galima naudoti kelis protokolus – saugu ir nesaugu, su kompresija ar be jos. Serveriai veikia ir Windows ir Unix operacinėse sistemose.

## **Saugyklos dydis**

VSS saugo visą failą kiekvienai versijai. Pakeitus bent vieną eilutę faile, saugykloje sukuriamas naujas failas. Saugyklos dydis kinta geometrine progresija.

CVS saugo eilučių skirtumus kiekvienai failo versijai. Tai reiškia, pridedant vieną eilutę faile, saugykla padidėja tik keliomis eilutėmis.

## **IDE palaikymas**

VSS palaiko tik tuos IDE, kurios turi integracijas su SCC API.

CVS yra standartiškai palaikomas daugumos IDE. Toms IDE, kurios palaiko tik SCC API integraciją galima naudoti CVS priedą (*add-ons*), tuomet CVS veiks kaip VSS.

#### **Sistemos reikalavimai**

**VSS** – Microsoft Windows 95/98, Microsoft Windows NT 4.0 SP3 arba naujesn. Atmintis diske:

- Klientui: priklausomai nuo įdiegimo tipo nuo 59 Mb iki 79 Mb;
- Serveriui: tipinis įdiegimas  $-128$  Mb; pilna įdiegimas  $-141$  Mb.

Monitorius: VGA ar geresnės rezoliucijos.

**CVS** - Windows NT/95, OS/2, VMS bei daugelyje Unix operacinių sistemų. Serveriui užtenka 32 Mb, tačiau turėtų veikti ir mažiau atminties turinčiame kompiuteryje.

# **Pried (add-ons) palaikymas**

Priedus palaiko tik CVS. Naudojant šiuos priedus CVS funkcionalumas yra labai praplečiamas. Reikalui esant, galima ir pačiam susikurti tokius priedus ir pritaikyti juos organizacijos veiklai.

# **Saugumas**

VSS naudoja kliento/serverio protokolą pagristą Microsoft RPC.

CVS gali naudoti įvairius prisijungimo būdus. Tai gali būti nesaugus protokolas – pserver (gali veikti naudojant rsh – *remote shell*) ir naudojant ssh – kuris yra saugus būdas.

## **Kaina**

VSS – pilna versija kainuoja \$549. Jeigu turėjote senesnę versiją, tai jums kainuos tik \$279. Daugiau informacijos galima rasti http://msdn.microsoft.com/ssafe/.

 $CVS$  – nieko nekainuoja, tai yra atviro kodo programinė iranga, kurią galima parsisiųsti iš http://www.cvshome.org/ svetainės. Čia galima parsisiųsti išeities tekstus, kuriuos reikia pačiam susikompiliuoti.

## **Išvados**

Naudojant Microsoft sukurta IDE patartina naudoti ir Microsoft Visual SourceSafe, kadangi tos paios firmos sukurti produktai komunikuos tarpusavyje geriau. Priešingu atveju patartina naudoti CVS. Ji yra nemoka, pakankamai stabili, gali veikti tiek Unix tiek Windows operacinėse sistemose. CVS funkcionalumą galima papildyti CVS priedais (add-ons).

# **2.4.3 Duomen bazi valdymo sistemos**

Kadangi užsakovo organizacijoje visos diegtos sistemos naudoja Microsoft SQL Server 2000, tai ir naujai kuriama sistema turės naudoti šią DBVS. Todėl galimų variantų nagrinėjimas nebuvo atliktas.

# **2.5 Pasirinktas sprendimas**

Renkantis tarp galimų sprendimų lemiamą įtaką darė situacija užsakovo organizacijoje. Reikėjo atsižvelgti į jau egzistuojančias darbo rutinas ir naudojamą programinę įrangą. Todėl buvo nuspręsta:

- a) Naudoti Microsoft Visio paketą sistemos projektavimui, kadangi šis produktas yra platinamas kartu su Microsoft Visual Studio paketu ir atskirai isigyti jo nereikia;
- b) Naudoti Microsoft Visual SourceSafe paketa išeities tekstu versiju saugojimui, kadangi šis produktas taip pat yra platinamas kartu su Microsoft Visual Studio paketu. Be to šis produktas jau gana senai naudojamas užsakovo kompanijoje, todėl nereikalaus papildomo darbuotojų apmokymo;
- c) Duomenim saugoti naudoti Microsoft SQL Server 2000, nes užsakovo organizacijoje yra naudojama būtent ši duomenų bazių valdymo sistemą, be to, naujai diegiama sistema yra integruojama į jau egzistuojančias užsakovo sistemas;
- d) Biznio komponentų realizacijai naudoti COM+ technologiją, nes ši technologija palaiko daug savybių darbui su duomenų bazėmis, kurių viena pagrindinė yra – transakcijų palaikymas.

# **3 ILGALAIK S NUOMOS PREKYBOS SISTEMA**

# **3.1 Apribojimai**

# **3.1.1 Produkto reikalavimai**

- Sistema yra pakankamai greita ir patogi vartotojui.
- Sistemos duomenims kaupti pasirinkta SQL Server 2000 DBVS.
- Sistemos patikimumas yra pakankamai aukštas.
- · Sistemos duomenys yra lengvai perkeliama į kitą vietą. Sistemos duomenų pasikeitimo vieta neturi itakos vartotojo darbui. Pasikeitus jai, vartotojui tereikia nurodyti vieta, i kurią sistemos duomenys buvo perkelti.
- · Sistemą galimą pritaikyti kitoms, panašaus profilio, įmonėms, atlikus nedidelius pakeitimus.

# **3) Reikalavimai k rimo procesui**

- Kadangi vizualinis sistemos vaizdas turi didelę įtaką vartotojų įspūdžiui apie produktą bei daro įtaką darbą su sistema, projektuojant vartotojo sąsają būtina laikytis standartų. Vartotojo sąsają buvo projektuojama laikantis MS Windows grafinės sąsajos standartų [12].
- $\bullet$  Ši sistema yra suderinama su MS Windows 2000/XP operacinėmis sistemomis.
- Programavimo kalba MS Visual C# .NET.
- Sistemai kurti buvo naudojamas evoliucinis projektavimo modelis. Vartotojas dalyvavo visuose projektavimo etapuose.
- Yra paruošti šie dokumentai:
	- 1. Sistemos aprašymas;
	- 2. IS idiegimo vadovas;
	- 3. Sistemos administravimo vadovas;
	- 4. Vartotojo vadovas.

## **3.1.2 Bendradarbiaujan ios sistemos**

Visi kompiuteriai sujungti į vietinį tinklą ir turi prieigą prie serverio. Serveryje yra įdiegtas DBVS MS SQL Server 2000 bei informacinė sistema PAT.

IS PAT su DBVS bendrauja naudodama COM+ komponent.

SQL serveryje esančioje duomenų bazėje yra saugoma visa informacija. Šiuo metu sistemoje egzistuoja aibė vartotojų, suskirstytų į tam tikras grupes.

# **3.1.3 Komerciniai specializuoti program paketai**

Sistemos darbui gali būti panaudoti tik licencijuoti produktai. Darbo metu prieinami tokie programinių paketų resursai:

- Microsoft SQL Server 2000;
- Microsoft Visual SourceSafe;
- Microsoft .NET Visual C#;
- Microsoft Viso for Enterprise Architects;
- Microsoft Word 2000.

# **3.2 Sistemos architekt ra**

Sistema yra realizuota trisluoksne architektūra (žr. 3 pav.), kurią sudaro:

- · vartotojo sąsaja;
- biznio komponentai;
- · duomenų bazių valdymo sistema (DBVS).

Grafinė vartotojo sąsaja bus naudojama informacijai įvesti bei išvesti. Siekiant išlaikyti korektišką architektūrą komponentas tiesiogiai neatlieka veiksmų su duomenų bazėmis. Tai atlieka tarpininkaujantieji COM+ komponentai. Naudojantis šiais komponentais vartotojas galės atlikti sistemos panaudojimo atvejų funkcionalumą $^{\rm l}$ :

- 1. Sistemos vartotojo autentifikavimas;
- 2. Sistemos vartotojo sukūrimas;
- 3. Teisių priskyrimas sistemos vartotojui;
- 4. Naujo kliento informacijos įvedimas;
- 5. Kliento informacijos redagavimas;
- 6. Naujo objekto sukūrimas;
- 7. Objekto ivertinimas;
- 8. Objekto informacijos redagavimas.

Duomenų bazėse bus saugoma visa informacija apie ivertinamus objektus, klientus bei sistemos vartotojus ir jų teises.

Naudojant tokią architektūrą grafinė vartotojo sąsaja yra atskiriama nuo sistemos biznio logikos. Tai padidina sistemos pakartotinį panaudojamumą.

<sup>&</sup>lt;sup>1</sup> Pateikti tik pagrindiniai sistemos panaudojimo atvejai.

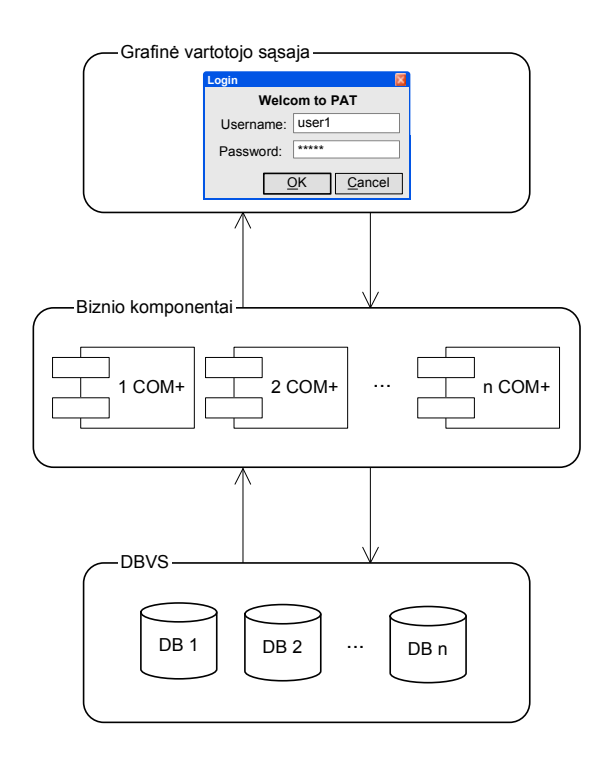

**3 pav. Trisluoksn IS PAT architektra**

Visi IS PAT komponentai yra sudėlioti į atskirus paketus. Bendra paketų diagrama pateikta 4 paveikslėlyje.

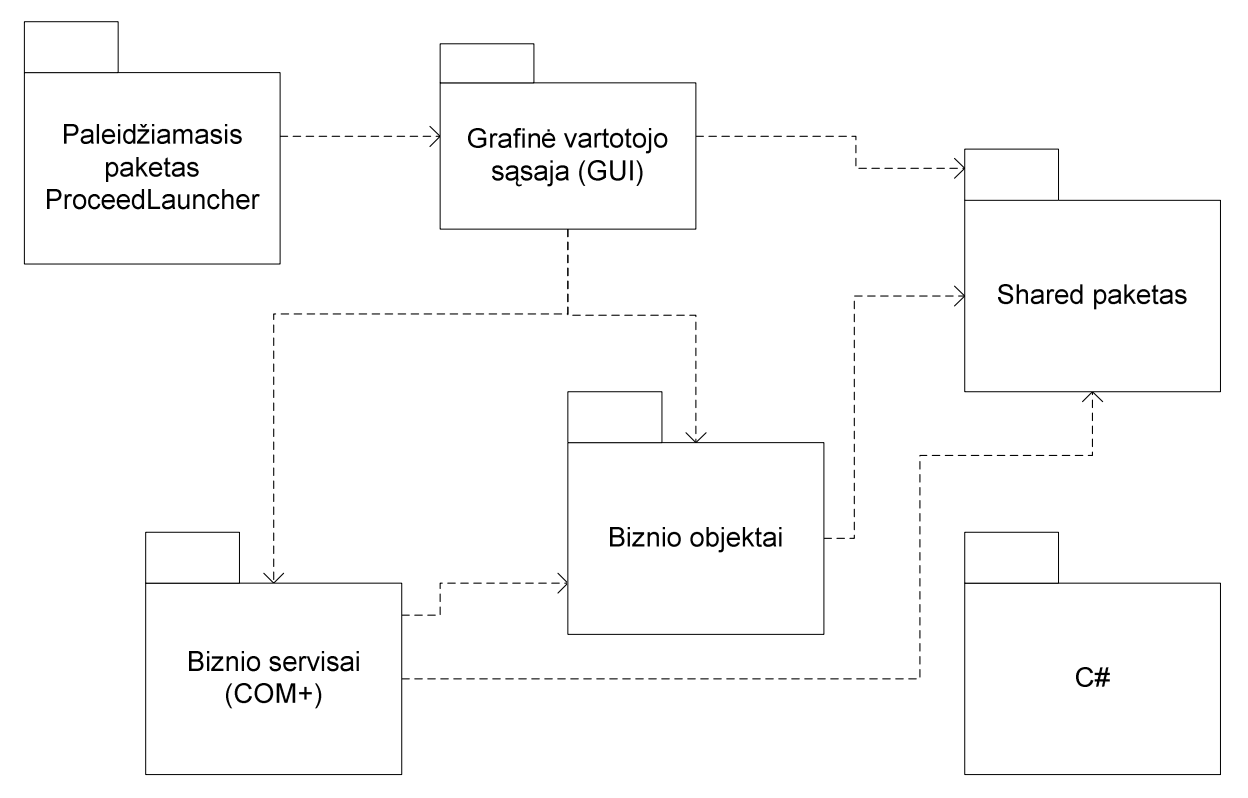

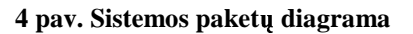

# **3.2.1 Architekt riniai apribojimai**

Yra išskirti šie svarbūs reikalavimai ir sistemos apribojimai, kurie daro didelę įtaką sistemos architektūrai:

1. IS PAT turi būti kuriama, naudojant vieninga informacijos objektu ir ju savybiu identifikavimo sistema, kuri sudaro pagrinda duomenų bazių integravimui ir duomenų apsikeitimui.

Naudojant deklaratyvius duomenų bazės apribojimus bei mechanizmus, užtikrinančius sudėtingą vientisumo taisyklių realizavimą (duomenų bazės procedūras, trigerius), būtina tikrinti:

- nuorodų tenkinimą (*foreign key*);
- **•** įrašų identifikuojančių laukų (*primary/unique key*) unikalumą;
- leistinas įrašo laukų reikšmes;
- atributų būtinumą.
- 2. Programine iranga galės naudotis tik tie vartotojai, kurie bus užregistruoti sistemoje ir jiems suteiktas prisijungimo vardas bei slaptažodis. Tik autentifikuotas vartotojas gals dirbti su sistema. Priklausomai nuo to, kokios teisės bus suteiktos vartotojui, jis galės atlikti vienus ar kitus veiksmus su sistema.
- 3. Atliekant veiksmus su duomenu baze, turi būti kuo mažiau apkraunamas tinklas, kad kuo mažiau stabdytų tinklu keliaujančius kitus duomenis.

## **3.3 Sistemos paketai**

Kai kurių klasių, pateiktų klasių diagramose, pavadinimai yra dalinai vokiški. Taip yra, todėl, kad sistemos užsakovas yra Vokietijos imonė, kuri pageidavo, jog klasių pavadinimai būtų suprantami ir Vokietijoje dirbantiems darbuotojams.

## **3.3.1 Grafin s vartotojo s sajos paketas**

Grafinės sasajos paketas susideda iš daugelio klasių. Visos jos yra paveldėtos iš tėvinių *.NET C#* klasiu. Pagrindinė paketo klasė yra *MainForm* – tai pagrindinė sasajos forma, iš kurios galima pasiekti visas kitas formas ar dialogo langus. Jos pagrindinį funkcionalumą galima apibūdinti naudojant panaudojimo atveju diagrama (ši diagrama buvo pateikta su vartotojo reikalavimu, bei reikalavimų specifikacijos dokumentais). Sistemos grafinės vartotojo sąsajos paketo klasių diagrama yra pateikta 5 pav. Ši diagrama yra pateikta abstrakčiame lygyje, nenorint apkrauti skaitytojo bereikalinga informacija.

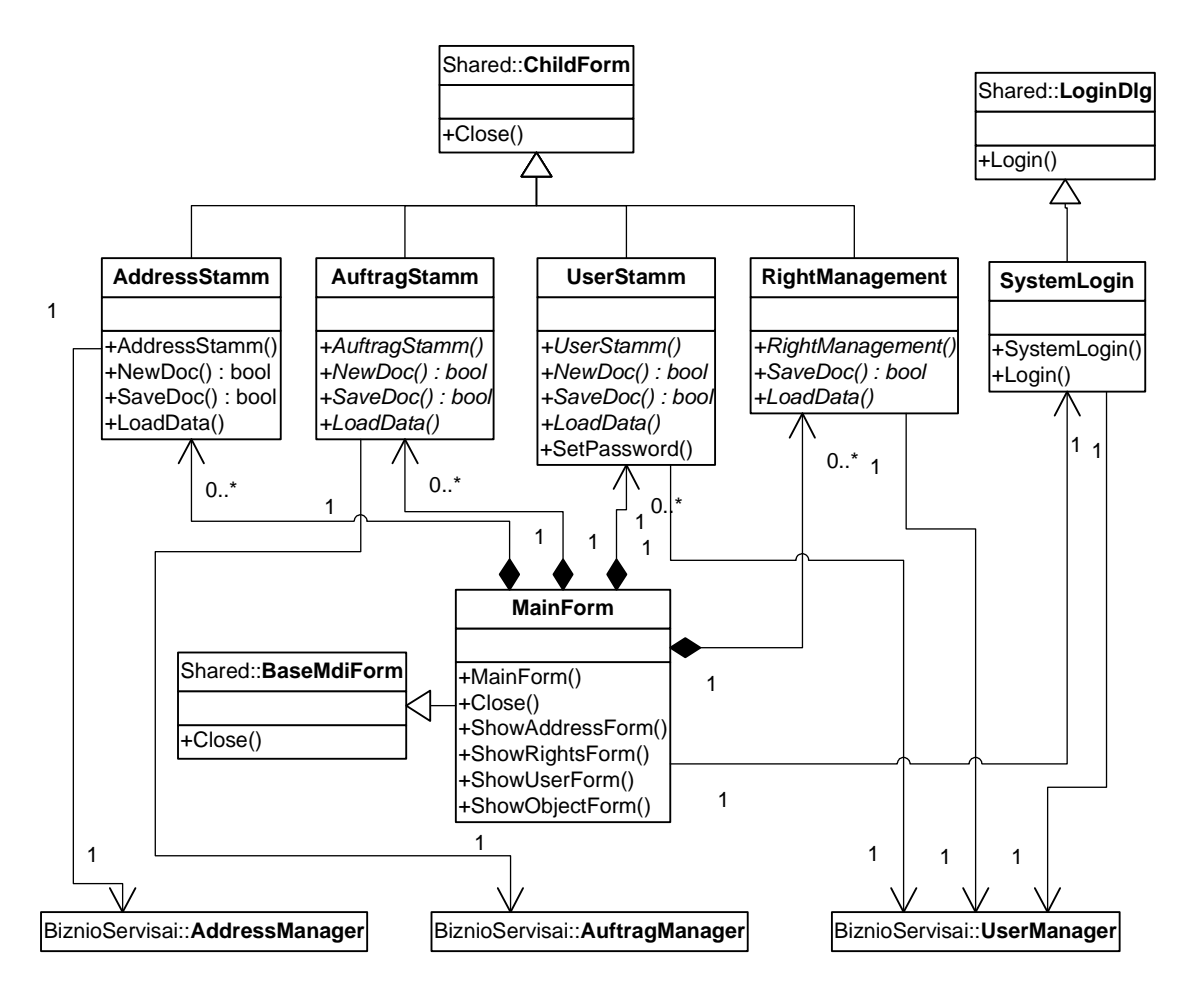

#### **5 pav. Grafins vartotojo ssajos paketo klasi diagrama**

Shared::BaseMdiForm klasė atspindinti bazinę pagrindinę sistemos formą, kurią kituose projektuose reikia paveldėti, tam kad būtų išlaikoma visų projektų vienoda vartotojo sąsaja bei vienodas funkcionalumas. Tokio tipo langas gali turėti savyje daug kitų formų (ne MDI tipo).

Visos formos į kurias vartotojas galės įvesti informaciją yra paveldėtos iš *Shared:: ChildForm* klasės.

*Shared::LoginDlg* klasė atspindinti bazinį, prisijungimo prie sistemos, langą, kurią kituose projektuose reikia paveldėti, tam kad būtų išlaikoma visų projektų vienoda vartotojo sąsaja bei vienodas funkcionalumas.

*GUI::AddressStamm* klasė yra skirta kliento duomenims kurti bei modifikuoti. Ji yra paveldėta iš *Shared::ChildForm klasės.* 

*GUI::AuftragsStamm* klasė yra skirta objekto duomenis sukurti bei modifikuoti. Ji yra paveldėta iš *Shared::ChildForm* klasės.

*GUI:: UserStamm* klasė yra skirta sistemos vartotojams sukurti bei modifikuoti. Ji yra paveldėta iš *Shared::ChildForm* klasės.

*GUI::RightManagement* klasė yra skirta sistemos vartotoju teisėm priskirti bei modifikuoti. Ji yra paveldėta iš *Shared::ChildForm* klasės.

*GUI::SystemLogin* klasė yra skirta prisijungimui prie sistemos. Klasė yra paveldėta iš Shared::LoginDlg klasės.

*GUI:: MainForm* - tai klasė atspindinti pagrindinį sistemos langa. Šis langas yra MDI tipo, tad visi kiti sistemos langai bus atidaromi šio, pagrindinio, lango viduje. Šis langas turi pagrindinį meniu bei įrankių juostą. Ši klasė yra paveldėta iš *Shared:: ChildForm* klasės.

#### **3.3.2 Biznio servis paketas**

Biznio servisu paketas susideda iš triju pagrindinių klasių. Visos jos yra paveldėtos iš *Shared::COMPlusBase* klasės, kurioje yra sudėtas bendras funkcionalumas, kad paveldėtos klasės galėtų funkcionuoti, kaip Microsoft Windows COM+ objektai. Sistemos biznio servisų paketo klasių diagrama yra pateikta 6 pav. Ši diagrama yra pateikta abstrakčiame lygyje, nenorint apkrauti skaitytojo bereikalinga informacija.

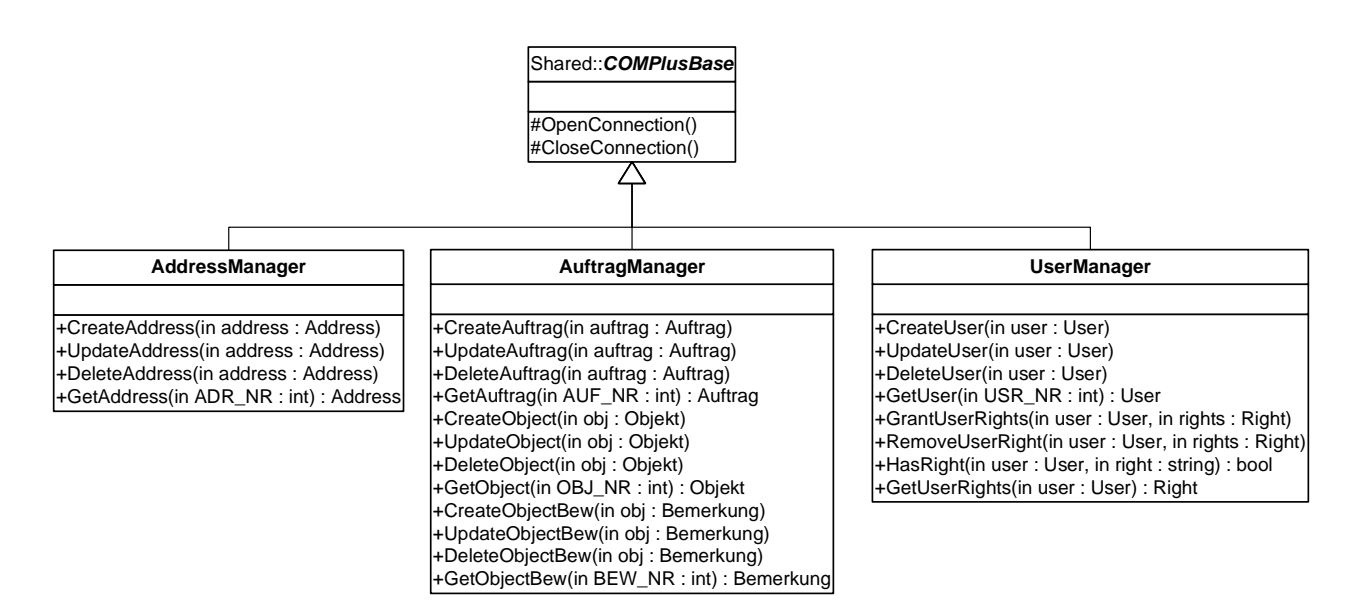

#### **6 pav. Biznio servis paketo klasi diagrama**

Shared::COMPlusBase yra bazinę klasė skirta COM+ objektams aprašyti. Ją turėtų paveldėti visos klasės, kurios turi būti sistemos biznio objektai.

*AddressManager - tai biznio serviso klasė.* Ši klasė yra skirta kliento duomenims sukurti, modifikuoti bei nuskaityti iš duomenų bazės. Ji yra paveldėta iš *Shared:: COMPlusBase* klasės.

*AuftragManager* - tai biznio serviso klasė. Ši klasė yra skirta objekto duomenims sukurti, modifikuoti bei nuskaityti iš duomenų bazės. Taip pat skirta objekto ivertinimams saugoti bei modifikuoti. Ji yra paveldėta iš *Shared::COMPlusBase* klasės.

*UserManager* - tai biznio serviso klasė. Ši klasė yra skirta sistemos vartotojo duomenis sukurti, modifikuoti bei nuskaityti iš duomenų bazės. Taip pat skirta sistemos vartotojų teisėm priskirti bei modifikuoti. Ji yra paveldėta iš *Shared::COMPlusBase* klasės.

#### **3.3.3 Biznio objektu paketas**

Šiame pakete yra klasės skirtos duomenų mainams tarp grafinės vartotojo sasajos ir biznio komponentų. Šitos klasės neatlieka jokių skaičiavimų tik saugo informaciją. Visose klasėse yra *ToString* metodas, kuris gražina "žmogiška" (user-friendly) informacija apie objekte saugoma informacija. Biznio objektu klasiu diagrama pateikta 7 pav. Ši diagrama yra pateikta abstrakčiame lygyje, nenorint apkrauti skaitytojo bereikalinga informacija.

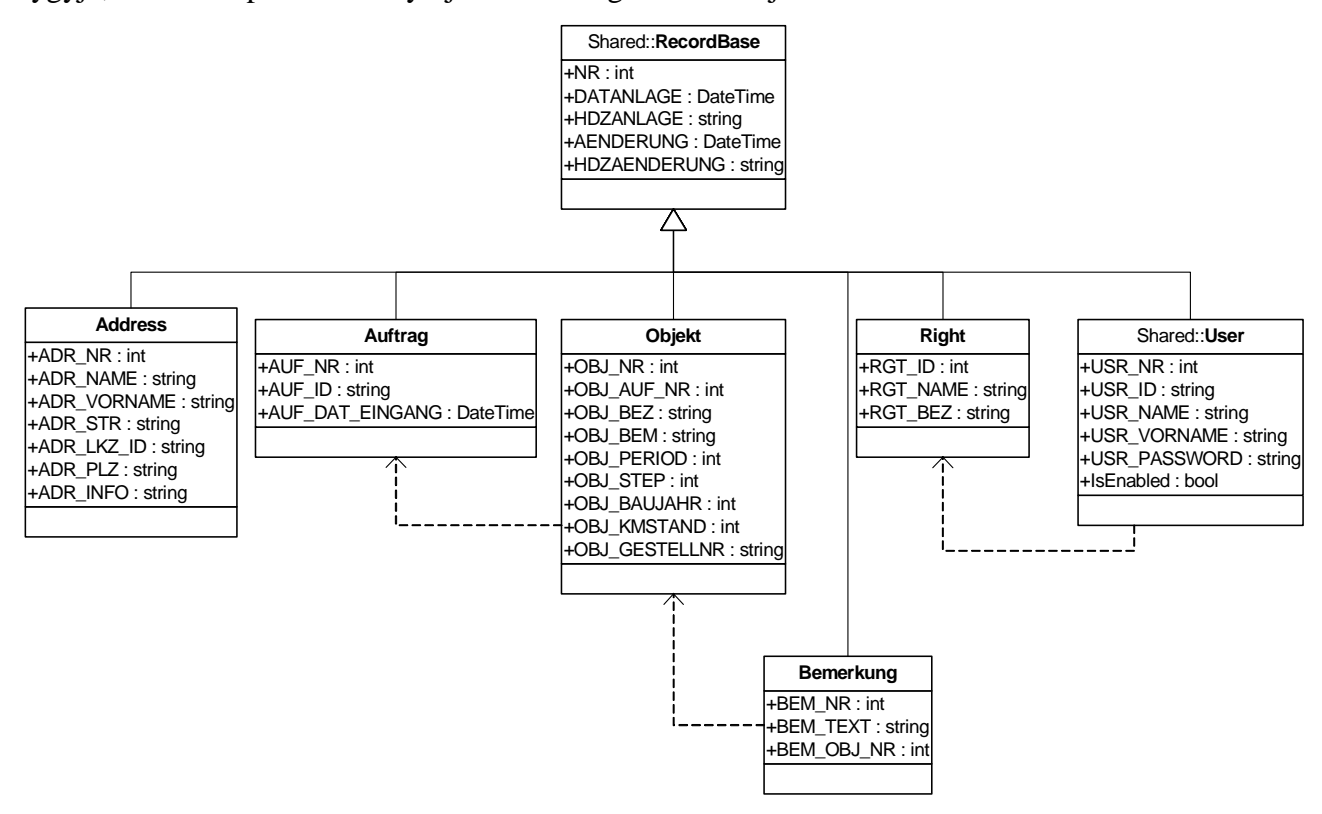

#### **7 pav. Biznio objekt paketo klasi diagrama**

Shared::RecordBase - tai klasė atspinditi duomenų bazės įrašo bazinę klasę. Šioje klasėje saugoma įrašo kūrimo bei modifikavimo laikai ir vartotojai.

*Shared:: User* – tai klasė atspinditi sistemos vartotojų lentelės įrašą duomenų bazėje. Ji yra paveldėta iš *Shared::RecordBase* klasės.

*Address* – tai klasė atspinditi adreso lentelės įrašą duomenų bazėje. Ji yra paveldėta iš *Shared::RecordBase* klass.

Auftrag - tai klasė atspinditi užsakymo lentelės įrašą duomenų bazėje. Ji yra paveldėta iš *Shared::RecordBase klasės.* 

*Objekt* - tai klasė atspinditi objekto lentelės irašą duomenų bazėje. Ji yra paveldėta iš *Shared::RecordBase klasės.* 

Bemerkung – tai klasė atspinditi objekto įvertinimo lentelės įrašą duomenų bazėje. Ji yra paveldėta iš *Shared::RecordBase* klasės.

*Right* - tai klasė atspinditi sistemos vartotojo teisių lentelės irašą duomenų bazėje. Ji yra paveldėta iš *Shared::RecordBase* klasės.

# **3.4 Komponent analiz**

#### **3.4.1 Patikimumo vertinimas**

Atlikus atskirų komponentų naudingumo ir patikimumo analizę, buvo nustatyta, jog biznio servisų komponentas yra vienas iš svarbiausių komponentų IS PAT. Priklausomai nuo jo realizavimo bus aišku ar pavyko įvykdyti pagrindinius sistemos projektavimo tikslus. Taip pat labai svarbus yra grafinės vartotojo sąsajos komponentas, kadangi sistemos išvaizda turi didelę įtaką vartotojų įspūdžiui apie produktą bei darbo įtaką su sistema.

Testavimas buvo pradėtas planuoti po pirmojo versijos pristatymo užsakovui. Atskiriems sistemos moduliams buvo taikomas struktūrinis testavimas, o visai sistemai - "black-box" metodu, tačiau patys testai buvo parinkti analizuojant programos kodą. To pasekoje buvo apjungti du testavimo metodai – "black-box" ir struktūrinis testavimas. Buvo išanalizuotos galimos kritinės situacijos ir sistema išsamiai patikrinta. Taip pat buvo suplanuotas bandomasis sistemos periodas. Užbaigta sistema buvo patalpinta realiose darbo sąlygose ir vartotojai turėjo galimybę kurį laiką stebėti ir analizuoti sistemos darba. Tuo metu tikras darbas su sistema nebuvo vykdomas, tačiau buvo stengiamasi imituoti rutinines užduotis. Po sistemos užbaigimo šis bandomasis laikotarpis truko mėnesį. Dėl to, kad testavimas prasidėjo jau po pirmojo sistemos pristatymo, daugelis klaidų buvo ištaisytos iki šio bandomojo laikotarpio. Todėl šiuo laikotarpiu buvo aptiktos nekritinės sistemos klaidos, kurios buvo greitai ištaisytos, ir sistema buvo pradėta vartoti laiku.

Ivertinus nenumatytų situacijų pavojus ir sistemos tikslus, galima teigti, jog projekto sėkmė visiškai priklausė nuo biznio servisų komponento. Todėl pagrindinis dėmesys testuojant buvo skiriamas būtent šiam komponentui. Jis buvo testuojamas tiek struktūriniu tiek "juodos dėžės" metodais [14].

Kuriant šią informacinę sistemą buvo pasirinkta testavimo strategija, kuri apėmė šias testavimo procedūras:

- Vienetų (*unit*) testavimas;
- Integravimo testavimas;
- Validacijos testavimas;
- High-order testavimas.

Visi šie testavimai buvo atliekami daug kartų. Kiekvieno testavimo metu aptiktos klaidos buvo ištaisytos.

# **3.4.2 Panaudojimo inicijavimo planas**

Vartotojui bus pateikta sistemos įdiegimo programa, kuri automatiškai įdiegs informacinę sistemą PAT ir ją paruoš darbui. Programa startuos vietiniame tinkle, todėl užteks sistemą įdiegti tik viename, prie tinklo prijungtame kompiuteryje. Rekomenduotina, kad sistema būtų įdiegta kompiuteryje, kuris atitinka rekomenduojamą kompiuterio bei operacinės sistemos konfigūraciją.

# **4 NAUJOS SISTEMOS ARCHITEKT ROS PALENGVINAN IOS PRIEŽI R BEI TOBULINIM**

Išanalizavus sukurtos sistemos architektūrą buvo pastebėta, jog jos pakartotinio panaudojamumas nėra itin aukšto lygio. Taip yra dėl to, kad grafinė vartotojo sąsaja nėra visiškai atskirta nuo biznio komponentų (žr. 8 pav.). Taip pat dauguma biznio komponentų atlieka operacijas ne su viena duomenų bazės lentele, bet su keliomis. Dėl šių priežasčių sistemos palaikymas sudėtingėja bei palaikymo kaštai išauga.

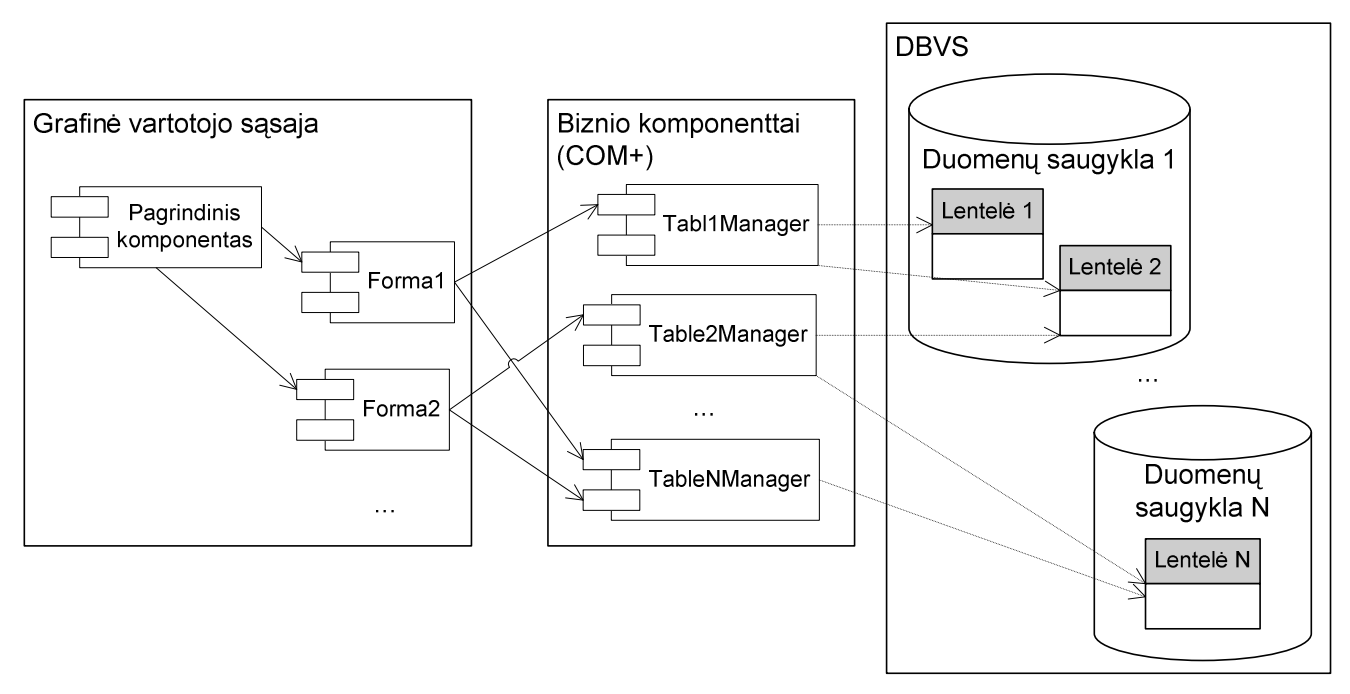

#### **8 pav. Pradin sistemos architektra**

Norint to išvengti buvo atliktos kelios sistemos architektūros modifikacijos.

#### **4.1 Keturi sluoksni architekt ra**

Pradinėje sistemos architektūroje buvo trys pagrindiniai sluoksniai:

- grafinė vartotojo sąsaja;
- biznio komponentai;
- duomenų sluoksnis.

Tačiau grafinei vartotojo sąsajai ir biznio komponentams trūko universalumo. Todėl buvo itrauktas dar vienas kontekstinių biznio komponentų sluoksnis (žr. 9 pav.). Naujame sluoksnyje yra sudėti kontekstiniai menedžeriai. Jie atlieka tam tikros srities (konteksto) biznio veiklą. Pvz.: kliento informacijos menedžeris sugeba atlikti visas duomenų apdorojimo operacijas susijusias su kliento informacija; sistemos vartotojo menedžeris sugeba atlikti visas duomenų apdorojimo operacijas susijusias su sistemos vartotojo informacija, traukiant sistemos vartotojo teises.

Kontekstiniai biznio komponentai tai pat yra realizuoti pagal COM+ technologija. Viena iš priežasčių yra ta, kad atliekant vieną kontekstinio menedžerio operaciją gali būti modifikuojami kelių irašų ar net kelių lentelių duomenys. Tačiau nepavykus atlikti sėkmingai bent vienos operacijos, visi duomenys turi būti atstatomi (*roll-back*), kad būtų išsaugotas duomenų integralumas. Tam yra naudojamos transakcijos, kurias palaiko COM+ technologija [11], [12].

Itraukus kontekstinių biznio komponentų sluoksnį, pasikeitė biznio komponentų apdorojamos informacijos kiekis. Dabar kiekvienas biznio komponentas apdoroja tik vienos lentelės duomenis.

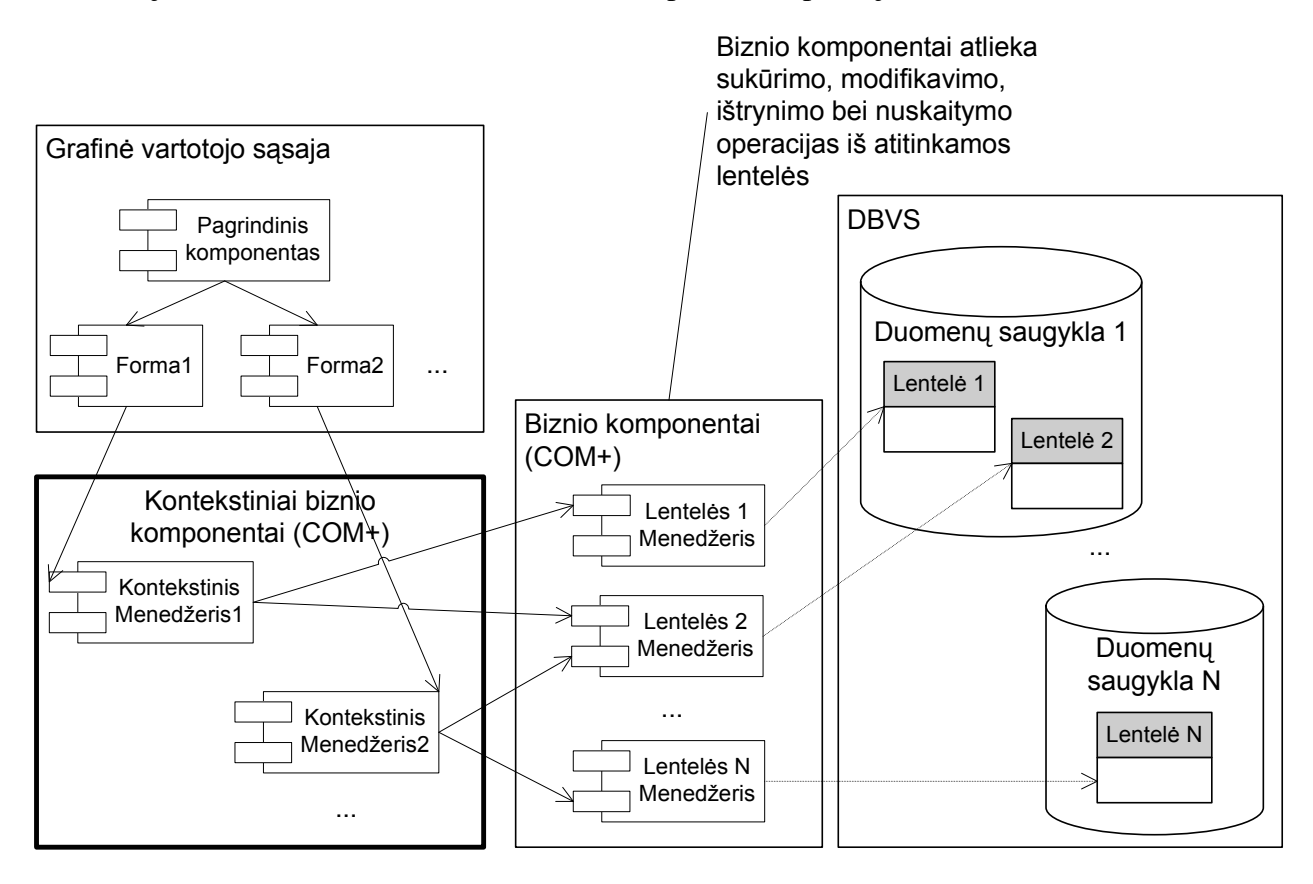

#### **9 pav. Keturi sluoksni sistemos architektra**

Biznio objektai visoje sistemoje yra naudojami kaip duomenų konteineriai duomenims keistis tarp grafinės vartotojo sąsajos ir kontekstinių biznio komponentų, bei tarp kontekstinių biznio komponentų ir biznio komponentų (žr. 10 pav.). Kiekvienas biznio objektas gali įgyti tam tikrą būseną, kuri nusako atliekamas operacijas su duomenimis. Biznio objektas gali įgyti šias būsenas:

- nepakeistas;
- naujas;
- modifikuotas;
- ištrintas.

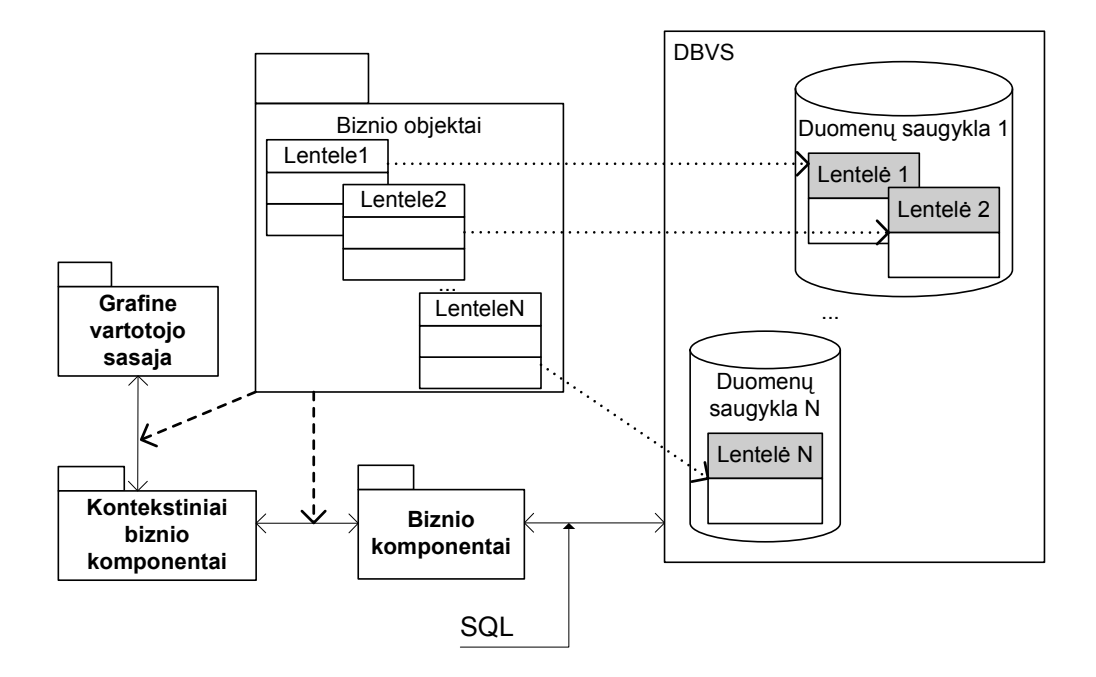

**10 pav. Biznio objekt main diagrama**

### **4.1.1 Architekt ros vertinimas**

Naudojant tokią architektūrą yra aišku ką kiekvienas komponentas atlieka. Pasikeitus duomenų bazės lentelės struktūrai, reikėtu pakeisti ir biznio komponenta, atsakinga už tos lentelės informacijos apdorojimą. Taip pat nereikia pamiršti pakeisti ir biznio objekto, atspindinčio lentelės struktūrą.

Tokios sistemos pakartotinis panaudojamumas yra geresnis negu pradinės architektūros. Biznio komponentai gali būti pakartotinai panaudojami kitose programinėse įrangose.

Dalinai atsiribojo grafinė vartotojo sąsaja nuo biznio logikos naudojant kontekstinius biznio komponentus. Tačiau vis dar yra likęs ryšys tarp šių dviejų komponentų.

#### **4.1.2 Pagrindiniai privalumai ir tr kumai**

- + Kuriant naują projektą ir žinant kurių lentelių reikės, bus lengva atsirinkti ir lentelių menedžerius.
- + Sumažėjęs ryšys tarp grafinės vartotojo sąsajos bei sistemos biznio logikos;
- + Atsirado aiškumas kuris komponentas už ką yra atsakingas;
- atsiradus naujai lentelei duomenų bazėje reikia sukurti naują lentelės menedžerį bei biznio objektą;
- Duomenų bazėje esant daug lentelių, automatiškai atsiranda labai daug lentelių menedžerių ir atitinkamų biznio objektų;

# **4.2 Penki sluoksni architekt ra**

Pradinėje sistemos architektūroje buvo trys pagrindiniai sluoksniai, o patobulintoje architektūroje – keturi. Pabandykime įdėti dar vieną sluoksnį ir atlikti kelis pakeitimus. Rezultatą galite pamatyti 11 paveikslėlyje.

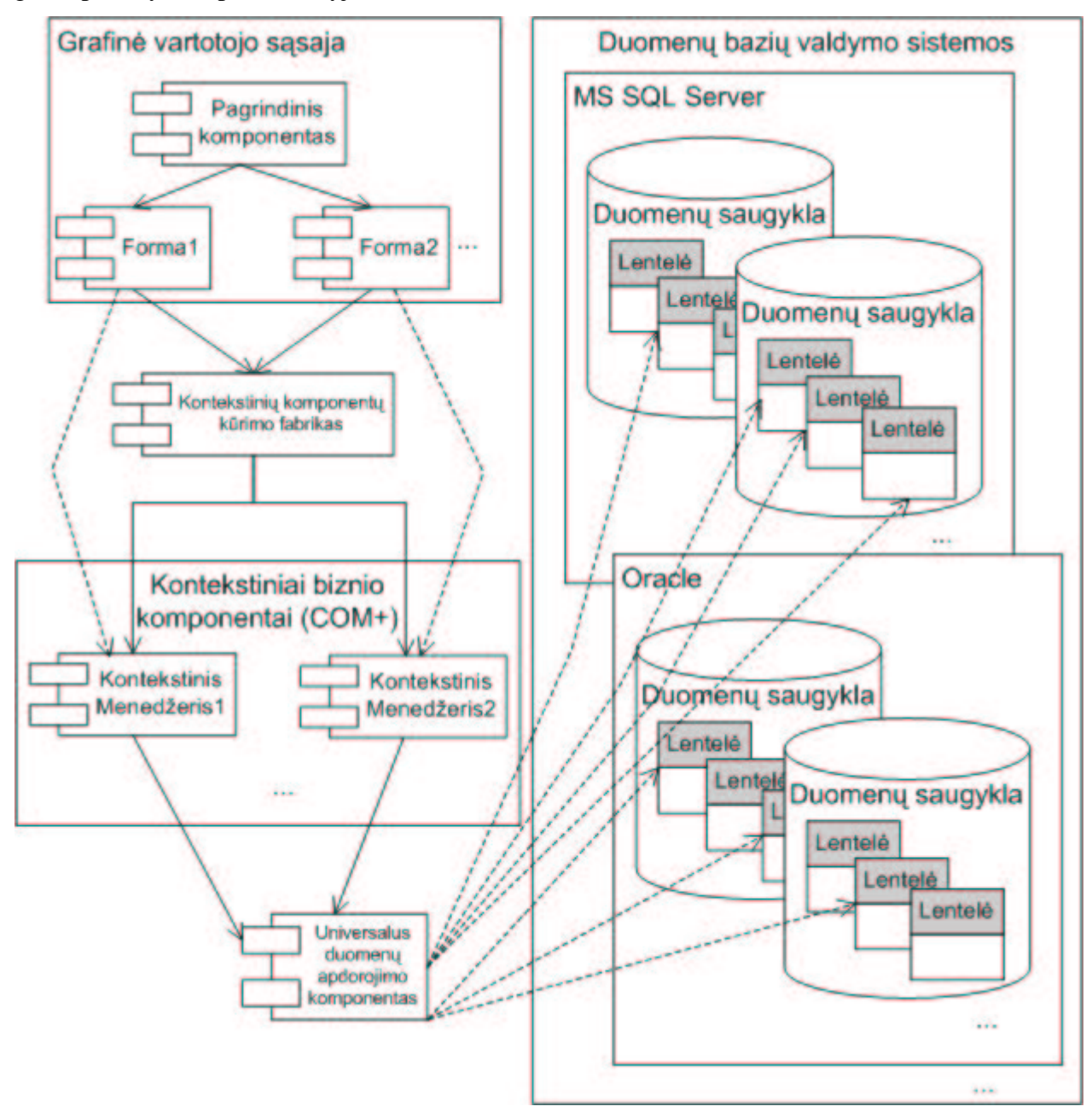

#### **11 pav. Penki sluoksni architektra**

 $\tilde{S}$ i architektūra sudaryta iš penkių sluoksnių (lygių):

- · Grafinė vartotojo sąsaja;
- · Biznio komponentų kūrimo fabrikas;
- Biznio komponentai;
- Duomenų apdorojimas;
- Duomenų sluoksnis.

#### **4.2.1 Universalus duomen apdorojimo komponentas**

Ši architektūra turi panašumu su keturiu sluoksniu architektūra. Biznio komponentai buvo pakeisti universaliu duomenų apdorojimo komponentu (UDAK). Šis komponentas gali atlikti visas biznio komponento operacijas. Jam tereikia perduoti biznio objektą ir iškviesti norimą operaciją (nuskaityti ar apdoroti duomenis). Universalus komponentas išnagrinėjęs biznio objekto struktūrą bei nuskaitęs visų savybių (*properties*) atributus pats žino į kokią duomenų bazių valdymo sistemą kreiptis ir kokioje duomenų bazėje yra lentelė bei pats irašas. Taip pat žino kokia biznio objekto savybė atitinka lentelės kolonėlę.

Sistemos vykdymo metu (run-time) objektų analizę galima atlikti panaudojus .NET reflection metodologija [11], [12]. Refleksijos metodologija galima naudoti dinamiškai kuriant objektus pagal nurodyta tipa, susieti tipa su egzistuojančiu objektu ar gauti egzistuojančio objekto tipa. Po to galima iškviesti tipo metodą ar pasiekti laukus bei savybes $^{\rm l}$ .

Naudojant toki komponenta, mes išvengiame nauju biznio komponentų kūrimo, atsiradus naujai lentelei duomenų bazėje. Taip pat nebereikia modifikuoti biznio komponentų pasikeitus lentelės struktūrai. Tereikia sukurti ar modifikuoti biznio objekta.

Tas pats universalus duomenų apdorojimo komponentas gali būti naudojamas visose sistemose, kurių architektūra atitinka šia architektūra. Naudojant šį komponenta, sistemų priežiūra ir tobulinimas labai palengvėja. Norint papildyti duomenų bazę naujomis lentelėmis, tereikia sukurti naujus biznio objektus. Tokių objektų kūrimą galima palengvinti sukūrus papildomą priemonę, kuri tiesiog sugeneruotų .*NET C#* klasę, atitinkančią duomenų bazės lentelės struktūrą. T.y. sukurtų klasę, kuri turėtų savybes (*properties*) atitinkančias lentelės kolonėles. Kiekvienai klasės savybei būtų priskiriami atitinkami atributai nurodantys kolonėlių tipus – raktas (*key*), išorinis raktas (*foreign key*) ar paprasta kolonėlė ir kt. Ši informacija yra reikalinga atliekant operacijas su duomenimis.

Universalus duomenu apdorojimo komponentas operuoja bazinėmis biznio objektu klasėmis. Po kiekvienos atliktos operacijos kontekstiniai biznio komponentai turi konvertuoti (*cast*) UDAK gražinamus objektu tipus i tikruosius. Tačiau atliekant tipu konvertavima sugaištama šiek tiek laiko [16], [17]. Tačiau konvertavimo metu sugaištas laikas neprilygsta refleksinei objekto analizei. Atliekant objektų analizę sugaištama kur kas daugiau laiko.

 $<sup>1</sup>$  You can use reflection to dynamically create an instance of a type, bind the type to an existing object, or get the</sup> type from an existing object. You can then invoke the type's methods or access its fields and properties.

# **4.2.2 Kontekstini biznio komponent fabrikas**

Dar viena naujovė penkių sluoksnių architektūroje – kontekstinių biznio komponentų kūrimo fabrikas. Naudojant šį fabriką, maksimaliai atsiejame grafinę vartotojo sąsają nuo sistemos biznio veiklos. Šis fabrikas yra realizuotas pagal *Factory method* šabloną (*pattern*) (žr. 12 pav.).

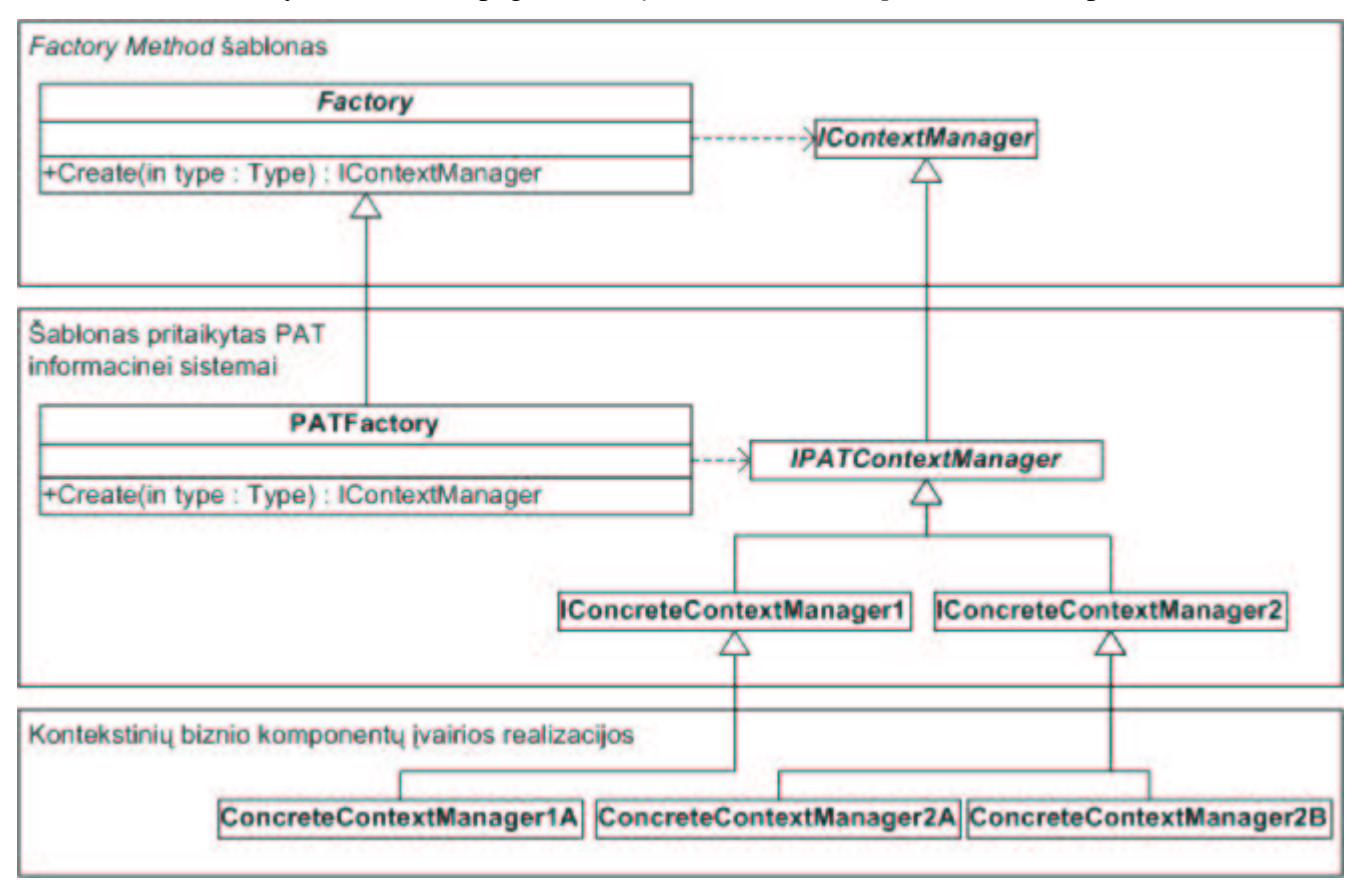

#### **12 pav.** *Factory method* **šablonas**

*Factory method* šablonas sudarytas iš dviejų klasių: fabriko ir bazinės klasės (arba sasajos). Fabriko klasė turi tik vieną metodą *Create* (sukurti). Šis metodas turi tik vieną parametrą, kurio tipas yra *type*. Šis tipas nurodo kokio tipo objektą reikia sukurti. Sukurtas objektas nebūtinai turi atitikti perduoto tipo objektą. Objektas gali būti sukurtas iš paveldėtų klasių. Metodas *Create* gražina jau sukurtą objektą.

Šis fabrikas kuria kontekstinius biznio komponentus pagal nurodytą kontekstinio biznio komponento sasajos (interface) tipa. Taip atsiribojama nuo konkrečios kontekstinio biznio komponento realizacijos. Naudojant ši šablona yra inkapsuliuojamas konkrečių kontekstinių biznio komponentų sukūrimas. Mums nėra įdomus pats kūrimo procesas, mums yra svarbiausias rezultatas – sukurtas kontekstinis biznio komponentas atitinkantis nurodyta kontekstinio biznio komponento sąsajos struktūrą. Tai yra viena iš objektinio programavimo savybių. Grafinei vartotojo sąsajai tereikia "žinoti" kurį kontekstinio biznio komponento sąsają perduoti fabrikui.

Pritaikius ši šabloną kontekstinių biznio komponentų kūrimui, skirtingose sistemos realizacijose galima naudoti skirtingas kontekstinių biznio komponentų realizacijas.

# **4.2.3 Architekt ros vertinimas**

Šios architektūros įvertinimas ir palyginimas su pradinės PAT sistemos architektūra yra pateiktas 5 skyriuje. Ši architektūra buvo pritaikyta naujai PAT sistemai dėl daugelio priežasčių, kurių pagrindinės butų šios:

- atsiradusi galimybė lengvai ir greitai įtraukti bei panaudoti sistemoje naujas duomenų bazės lenteles, naujo tipo informacijai apdoroti;
- · susilpnėjęs ryšys tarp grafinės vartotojo sąsajos ir sistemos biznio komponentų.

Aukščiau išvardinti faktoriai labai palengvino sistemos priežiūra bei tobulinima.

# **4.3 Dinamiškos architekt ros vizija**

Dinamiškai formuojami biznio objektai, dinamiškai kuriama grafinė vartotojo sąsaja, dinamiškai užkraunamos ir pašalinamos iš atminties rinkmenos (*assemblies*), formaliomis specifikacijomis aprašoma sistemos biznio logika – taip galėtų skambėti naujos architektūros apibūdinimas. Norint stipriai atsiriboti nuo sistemos priežiūros, reikėtų susimastyti apie tokios architektūros igyvendinima visose sistemose (žr. 13 pav.).

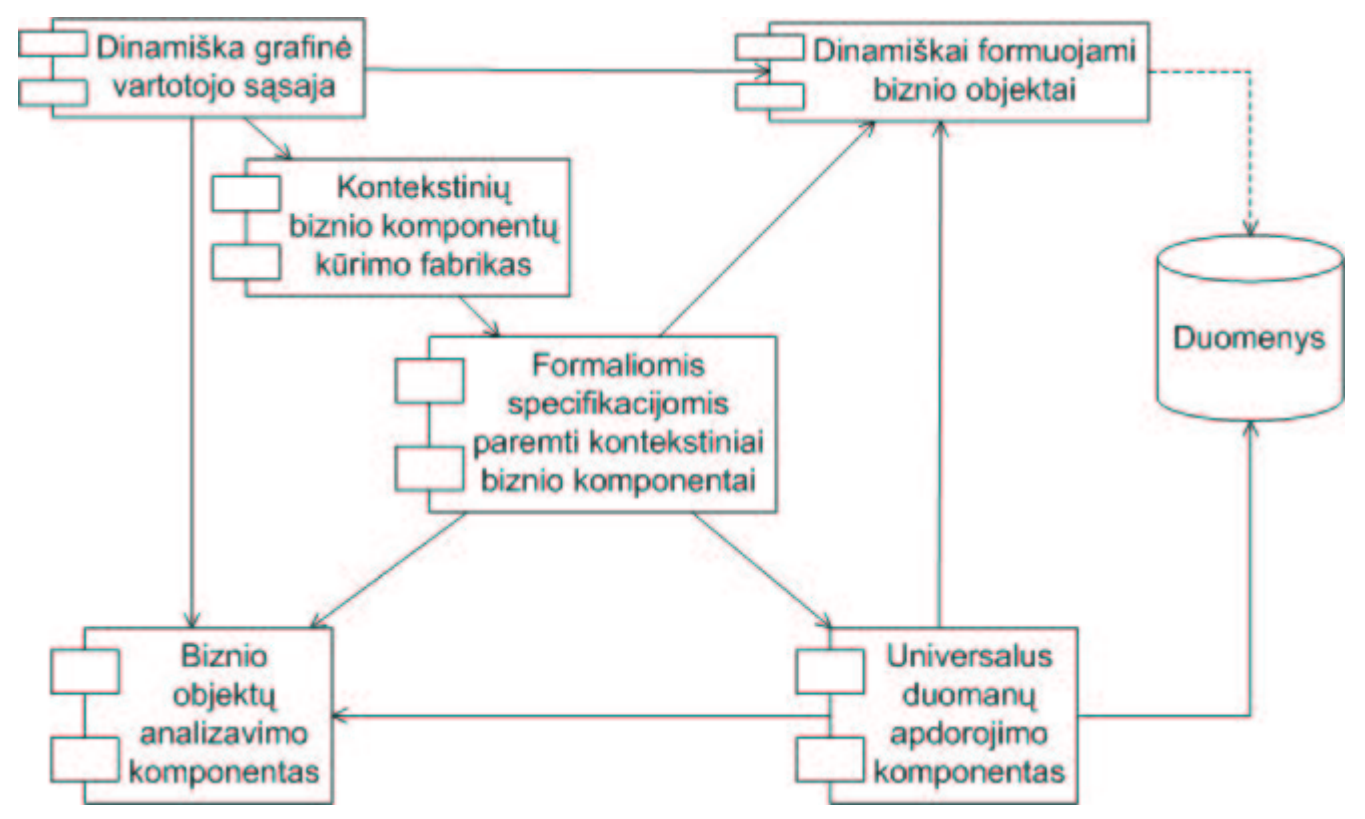

#### **13 pav. Dinamiška architektra**

Jeigu darant prielaida, kad tokie komponentai visomis salygomis veikia teisingai, tai sistemos priežiūros ir tobulinimo darbu kaštai labai sumažėtu. Sistemoms prižiūrėti tereikėtu tik vieno specialisto, sugebančio teisingai sukonfigūruoti dinaminius komponentus. Žinoma, tokių sistemų efektyvumas nebūtų itin aukštas. Tokią architektūrą būtų galima taikyti nekritinėms sistemoms ir toms

sistemos, kurioms nėra itin svarbus labai didelis operacijų atlikimo greitis. Sistemoms, kurios dažniausiai atlieka duomenų kaupimo, redagavimo darbus, būtų galima laisvai taikyti tokia architektūra.

Sistemų priežiūrai reikėtų papildomai sukurti tokios architektūros priežiūros automatizuotas priemones. Naudojant šias priemones, būtų galima keisti sistemos struktūrą, o pati priemonė automatiškai turėtų adaptuoti struktūros pakeitimus sistemai.

Toliau pasistengsiu pateikti dinamiškos architektūros abstraktų vaizdą.

## **4.3.1 Dinamiškai formuojami biznio objektai**

Naudojant automatizuotas priemones, dinamiški biznio objektai būtų adaptuojami prie pasikeitusios sistemos struktūros. Jeigu būtų sukurta nauja lentelė duomenų bazėje, tuomet turėtų būti sukuriamas ir dinamiškas biznio objektas pagal sukurtos lentelės struktūrą bei įtrauktas į sistemą. Po biznio objekto sukūrimo ar modifikavimo sistemos perkompiliuoti nereikėtų dėl to, kad biznio objektai būtų užkraunami panaudojus .NET refleksijos (*reflection*) technologijos galimybes. Atlikus reikiamas operacijas su biznio objektais, jie automatiškai būtų pašalinami iš atminties dėl dviejų priežasčių:

- 1) užkrauta informacija užima vietą atmintyje; operuojant dideliais informacijos kiekiais, galima apkrauti operacinę sistemą, kas tik dar labiau sulėtintų sistemos darbą arba iš viso sustabdytų;
- 2) jeigu biznio objektai nebūtų pašalinami iš atminties, tai atlikus sistemos struktūros pakeitimus, naudojant automatizuotas priemones, sistemos veikimas gali sutrikti dėl nevienodų objektų tipų.

Patys biznio objektai nesiskirtų nuo penkių sluoksnių biznio objektų, skirtųsi tik jų kūrimas bei jų panaudojimo būdas.

## **4.3.2 Dinamiškai kuriama grafin vartotojo s saja**

Vienas iš sudėtingiausių komponentų – tai dinamiškos grafinės vartotojo sąsajos komponentas. Šis komponentas turi generuoti tiek *html* puslapius, tiek Windows formas. Bet koks informacijos išdėstymas (formoje ar *html* puslapyje) nėra tinkamas, nes grafinė vartotojo sąsaja turi būti išvaizdi ir patogi vartotojui. Tam naudojami informacijos išdstymo menedžeriai (žr. 14 pav.).

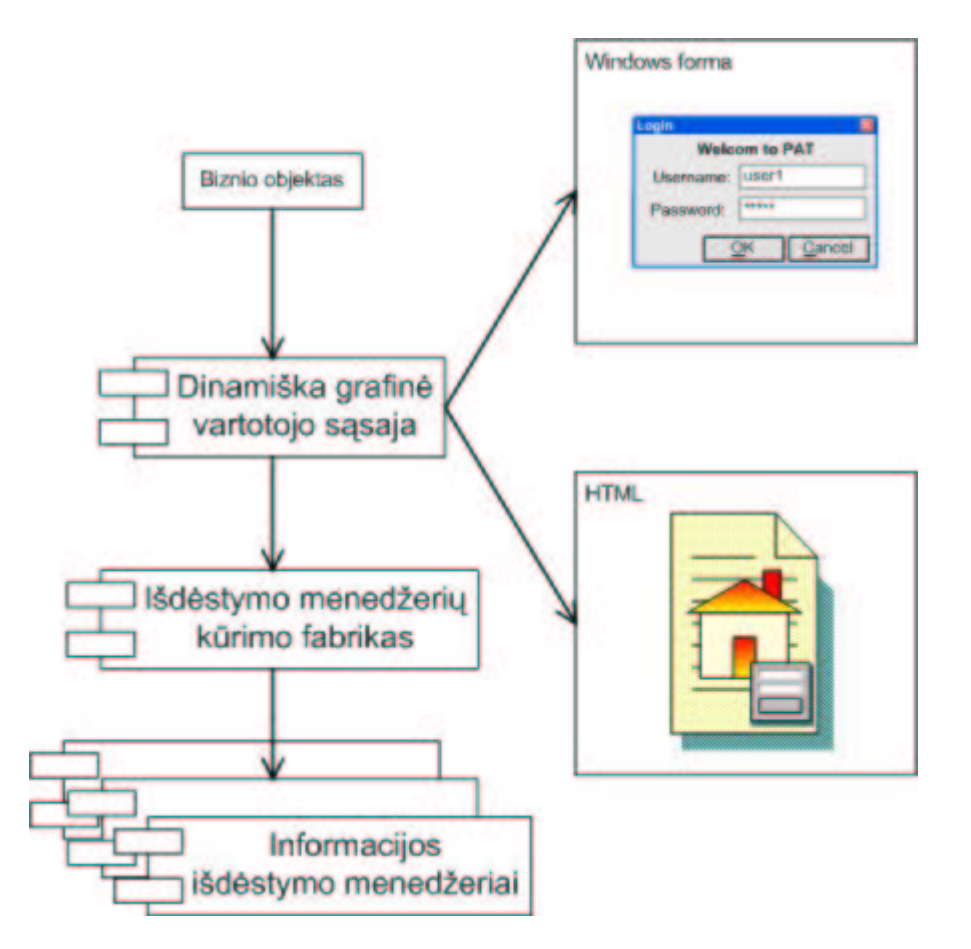

**14 pav. Dinamiškos grafins vartotojo ssajos architektra**

Informacijos išdėstymo menedžerių kūrimui panaudotas *Factory method* šablonas, suteikia grafinei vartotojo sąsajai lankstumo ir atsiriboja nuo konkrečios informacijos išdėstymo menedžerio realizacijos.

#### **4.3.3 Formaliomis specifikacijomis aprašoma sistemos biznio logika**

Dar vienas architektūros pliusas - formaliomis specifikacijomis aprašoma sistemos biznio logika. Sukūrus automatizuotą pagalbinę priemonę, kurią naudodami galėtume formaliai aprašyti biznio logiką, mes atsiribojame nuo tiesioginio kontekstinių biznio komponentų kūrimo. Pagal formalias specifikacijas, automatizuota pagalbinė priemonė sugeneruotų kontekstinius biznio komponentus ir juos automatiškai įtrauktų į sistemą. Tarkim buvo sukurtas kontekstinis biznio komponentas. Tada mes, naudodami automatizuotą pagalbinę priemonę, atlikome kelis pakeitimus ir sukūrėme kitą kontekstinio biznio komponento realizaciją. Tuomet automatizuota pagalbinė priemonė turi sukonfigūruoti kokį kontekstinį biznio komponentą sistema turi naudoti – t.y. sukonfigūruoti kontekstinių biznio komponentų kūrimo fabriką.

# **5 PATOBULINTOS ARCHITEKT ROS VERTINIMAS**

#### **5.1 Eksperimento tikslas**

Eksperimento tikslas yra nustatyti pradinės PAT sistemos bei pritaikius penkiu sluoksniu architektūrą sistemos efektyvumą. Taip pat palyginti ir įvertinti sistemų priežiūros bei tobulinimo galimybes. Remiantis šiais tikslais buvo suformuoti eksperimento uždaviniai:

- a) ištirti ir palyginti darbo su duomenų bazėmis efektyvumo skirtumus;
- b) ištirti ir palyginti sistemos darbo efektyvumo skirtumus naudojant ir nenaudojant biznio komponentų kūrimo fabriko;
- c) ištirti ir palyginti sistemos prezentacinio lygmens (grafinės vartotojo sąsajos) darbo efektyvumo skirtumus;
- d) ištirti ir palyginti sistemų priežiūros bei tobulinimo skirtumus.

Šių uždavinių tikslui pasiekti buvo sukurtos kelios bandomosios programos skirtingai atliekančios duomenų apdorojimo operacijas bei naudojančios skirtingas duomenų analizavimo metodologijas.

#### **Duomen apdorojimo efektyvumo vertinimas**

Duomenų apdorojimo efektyvumo buvo tiriamas vykdant tas pačias operacijas su skirtingomis bandomosiomis programomis. Duomenų apdorojimo efektyvumo įvertinimui buvo atliekami tokie veiksmai:

- a) duomenų skaitymas;
- b) naujų duomenų įrašymas;
- c) egzistuojančių duomenų modifikavimas.

Duomenų nuskaitymui buvo naudojami keli variantai:

- a) vieno įrašo nuskaitymas;
- b) vieno įrašo nuskaitymas naudojant sudėtingus filtrus;
- c) vieno įrašo nuskaitymas naudojant sudėtingus filtrus iš skirtingų lentelių kolonėlių (naudojami *MS SQL* apjungimo filtrai (*Join filter*))
- d) visų įrašo nuskaitymas;
- e) irašų nuskaitymas naudojant sudėtingus filtrus;
- f) įrašų nuskaitymas naudojant sudėtingus filtrus iš skirtingų lentelių kolonėlių (naudojami *MS SQL* apjungimo filtrai (*Join filter*))

Kadangi operacinėje sistemoje veikė ir kiti procesai, kurie potencialiai galėjo iškreipti matuojamus operacijų vykdymo laikus, tai kiekviena operacija buvo kartojama po 10 kartų. Visi testai taip pat bvo pakartojami 10 kartų (t.y. kiekviena operacija buvo atlikta po 100 kartų). Rezultatai buvo susumuojami ir padalinti iš atliktų operacijų skaičiaus. Taip buvo gauti rezultatų vidurkiai.

Kaip ir buvo tikėtasi visos patobulintos architektūros efektyvumas yra blogesnis negu senosios. Taip yra dėl to, kad naujoje architektūroje yra naudojama .NET refleksijų (*reflection*) technologija, pagal kurią yra sukurtas universalus duomenų apdorojimo komponentas (UDAK). Ši technologija suteikia UDAK universalumo, tačiau sumažina efektyvumą (žr. priedo A 1 - 8 pav.).

Ši architektūra yra pritaikyta sistemai, kuri nereikalauja labai didelio operacijų atlikimo greičio, tad nereikėtų į tai labai kreipti dėmesio. Ateityje reikėtų peržiūrėti UDAK architektūros realizaciją ir atlikti kodo optimizaciją [16], [17]. Jeigu šis komponentas nėra optimizuotas, tai jo efektyvumą galima padidinti bent 50 proc.

Duomenų nuskaitymui, naudojant sudėtingus filtrus iš skirtingų lentelių kolonėlių, įtakos turėjo ir nevisiškai identiškų filtrų sudarymas – UDAK suformuotuose SOL sakiniuose filtras, tam tikrais atvejais, turėjo perteklinės informacijos. Tačiau gauti rezultatai nuo to nepasikeitė. Yra sudėtinga sukurti universalų komponentą, kuris tiktų visiem gyvenimo atvejams.

Išanalizavus šiuos eksperimentus, galima teigti, jog komponentų universalumo kaina yra jų efektyvumo sumažėjimas. Tačiau efektyvumo sumažėjimas yra labai nežymus ir sistemos vartotojo darbui itakos neturės.

#### **5.2 Biznio komponent fabriko efektyvumo vertinimas**

Norint ištirti sistemos efektyvumo įvertinimą, naudojant biznio komponentų fabriką, vienu atvejų buvo kuriami biznio komponentai pagal senąją architektūrą – nenaudojant biznio komponentų fabriko, kitu atveju – naudojant biznio komponentų fabriką.

Panaudojus biznio komponentų fabriką naujoje architektūroje padidiname sistemos universaluma ir nepriklausomuma nuo biznio komponentų realizacijos. Grafinė vartotojo sasaja tampa maksimaliai atskirta nuo sistemos biznio logikos. Tai yra labai svarbus momentas visoms ateities sistemoms. Taip pat maksimaliai atskyrę grafinę vartotojo sąsają palengviname sistemų priežiūrą ir tobulinima.

Eksperimento rezultatai parodė, jog padidinus sistemos universaluma – naudojant biznio komponentų fabriką – jos efektyvumas sumažėjo. Tačiau efektyvumo sumažėjimas yra itin mažas – nuo vienos iki dviejų milisekundžių kiekvienam kuriamam biznio komponentui (žr. 9 pav.). Atlikus tyrimą, paaiškėjo, jog naudojant biznio komponentų fabriką, biznio komponentų sukūrimas sulėtėja viena dešimtąja milisekundės kiekvienam sukurtam biznio komponentui.

#### **5.3 Prezentacinio lygmens efektyvumo vertinimas**

Prezentacinio lygmens tyrimas buvo toks pat sudėtingas, kaip ir jo testavimas. Grafinė vartotojo sasaja - tai daugiausiai darbo reikalaujanti sritis. Tad ir ištirti jos efektyvuma buvo nelengva, nes eksperimentinių situacijų yra itin daug. Todėl buvo nagrinėjamos tik pagrindinės sistemos būsenos, kurios yra svarbiausios sistemos vartotojams:

- matuojamas sistemos startavimo greitis (laikas nuo sistemos paleidimo momento iki sistemos ramybės būsenos *(idle*));
- matuojamas sistemos darbo baigimo greitis (laikas nuo baigimo komandos iškvietimo iki tol, kol operacinėje sistemoje sistemos procesas baigiasi);
- · matuojamas paieškos lango sukūrimo bei rezultatų pateikimo greitis (laikas paieškos langų kūrimo iki rezultatų gavimo ir sistemos ramybės būsenos). Naujoje architektūroje paieškos langai formuojami dinamiškai pagal biznio objektą, išanalizavus jį naudojant *.NET* refleksijų technologiją.

Atlikti eksperimentai taip pat patvirtino prielaida, jog didėjant sistemos universalumui sistemos efektyvumas sumažėja. Naujos architektūros sistemos startavimo efektyvumo sumažėjimui turėjo padidėjusi sistemos apimtis – padaugėjo komponentų kiekis, kuriuos .NET aplinka automatiškai užkrauna sistemai startuojant (žr. 10 pav.). Tačiau efektyvumo sumažėjimas nėra toks didėlis, kad sistemos vartotojas galėtų pastebėti – sulėtėji tik dviem šimtosiomis sekundės dalimis.

Taip pat šiek tiek padidėjusiam sistemos baigimo laikui naujoje architektūroje, pirmu atveju, įtakos turėjo naujoje sistemoje padaugėjusių komponentų skaičius. Antru atveju buvo atliekami įvairūs veiksmai prieš užbaigiant darbą su sistema. Naujoje architektūroje yra naudojama duomenų kaupimo (*cache*) technologija. Kartą nuskaičius, nekintančius sistemos duomenis iš duomenų bazės, antrą kartą imami iš sukauptų duomenų saugyklos. Taip yra minimizuojamas DBVS bei tinklo apkrovimas ir taupomas informacijos gavimo laikas. Tačiau sistemai baigiant darbą, yra įvykdomas šiukšlių surinkimo (*Garbage collector*) darbas [11], [12]. Šis procesas yra labai lėtas, ypač tada, kai sistemoje yra prikaupta labai daug bereikalingos informacijos. Visa tai sulėtina sistemos baigimo darbą, bet naudojant šias technologijas yra kompensuojamas sistemos efektyvumas darbo metu.

#### **5.4 Prieži ros ir tobulinimo vertinimas**

Akivaizdu, kad patobulinta architektūra yra daug universalesnė įvairiuose sistemos architektūros sluoksniuose, negu pradinės IS PAT. Nors ir sistemos efektyvumas yra sumažėjęs, tačiau jis nėra labai didelis, tad sistemos vartotojai to tiesiog neturėtų pastebėti. Tuo tarpu padidėjęs universalumas palengvima sistemos priežiūra bei tobulinima.

Panaudojus biznio komponentų fabriką naujoje architektūroje padidiname sistemos universalumą ir nepriklausomumą nuo biznio komponentų realizacijos. Grafinė vartotojo sąsaja tampa maksimaliai atskirta nuo sistemos biznio logikos. Tai yra labai svarbus momentas visoms ateities sistemoms. Taip pat maksimaliai atskyrę grafinę vartotojo sąsają palengviname sistemų priežiūrą ir tobulinim.

Naudojant universalų duomenų apdorojimo komponentą (UDAK), mes išvengiame naujų biznio komponentų kūrimo, atsiradus naujai lentelei duomenų bazėje. Taip pat nebereikia modifikuoti biznio komponentų pasikeitus lentelės struktūrai. Tereikia modifikuoti biznio objektą. Tas pats universalus duomenų apdorojimo komponentas gali būti naudojamas visose sistemose, kurių architektūra atitinka patobulintąją architektūrą. Naudojant šį komponentą, sistemų priežiūra ir tobulinimas labai palengvėja. Norint papildyti duomenų bazę naujomis lentelėmis, tereikia sukurti naujus biznio objektus. O šių objektų kūrimą galima palengvinti sukūrus papildomą automatizuotą priemonę, galinčią sukurti ar adaptuoti biznio objektą prie pasikeitusios duomenų bazės lentelės.

Ivertinus aukščiau pateiktus faktorius, galima teigti, jog patobulintos architektūros priežiūra ir tobulinimas yra labai palengvintas. Igyvendinus visiškai dinamiškos architektūros vizija ir pritaikius ja naujų sistemų kūrimui, būtų dar labiau palengvinta sistemų priežiūra bei tobulinimas.

# **6 TOLIMESNI DARBAI**

Reikėtų detaliau išanalizuoti bei suprojektuoti dinamišką architektūrą. Taip pat reikėtų pritaikyti tokią architektūrą IS PAT bei palyginti visų architektūrų efektyvumą. Kadangi architektūra butų labai lanksti, tai galima spėti, kad jos efektyvumas turėtų būti mažesnis negu anksčiau išnagrinėtų architektūrų.

Taip pat reikėtų išanalizuoti universalaus duomenų apdorojimo komponento optimizavimo galimybes bei jas gyvendinti.

Reikėtų pakeisti biznio objektų analizę stengiantis kuo mažiau naudoti .NET refleksijų technologiją. Dalinai biznio objektų analizę perkelti iš UDAK į pačius biznio objektus. Įgyvendinus šiuos pakeitimus, sistemos efektyvumas turėtų žymiai pagerėti.

# **7 IŠVADOS**

- 1) Išnagrinėti keli sistemos architektūros patobulinimai;
- 2) Įgyvendinta sistema, pagal patobulintą architektūrą, kuri palengvino sistemos priežiūrą ir tobulinim;
- 3) Pasiūlyta viena sistemos architektūros vizija, pagal kurią sukurtų sistemų priežiūra ir tobulinimas yra itin paprastas;
- 4) kiekvienas atliktas architektūros patobulinimas, kurio dėka sistemos architektūra tampa universalesnė, šiektiek sulėtina sistemos darbą, tačiau palengvina priežiūros bei tobulinimo darbus;
- 5) sistemos priežiūros numatymas ir problemų prognozavimas ankstyvosiose projekto gyvavimo stadijose gali būti svarbi projekto sėkmės priežastis;
- 6) sukurta veikianti sistema, kuri yra naudojama Vokietijoje įkurtoje įmonėje PAT (Proceed Asset Trading), kuri teikia ilgalaikės nuomos (lizingo) paslaugas.

# **8 PAD KOS**

Dėkoju Kauno technologijos universitetui, už suteiktą galimybę studijuoti ir įgyti bakalauro bei magistro laipsnį.

Už suteiką galimybę tobulėti, siekti praktinių žinių, atliekant praktinį darbą studijų metu bei toliau dirbti įmonėje norėčiau padėkoti UAB "Baltic Software Solutions" įmonės direktoriui Aidui Kavaliauskui.

Taip pat norėčiau padėkoti magistrinio darbo vadovui doc dr. Aleksui Riškui už patarimus studijuojant magistratūroje bei rašant magistrinį darbą.

# **9 LITERAT RA**

- 1. Pigoski T. M. *SWEBOK Knowledge Area Description for Software Evolution and Maintenance* - Technical Software Services (TECHSOFT), Inc.1999.
- 2. IEEE STD 1219: *Standard for Software Maintenance* [žiūrėta 2004-03-22]. Prieiga per interneta:  $\langle$  http://standards.ieee.org/ $>$
- 3. ISO/IEC 12207: *Information Technology-Software Life Cycle Processes* [žirta 2004-03-22]. Prieiga per interneta:  $\langle$  http://www.ieee.org/ $>$
- 4. Pressman. R. S. *Software Engineering: A Practitioner's Approach*. McGraw-Hill, fourth edition, 1997.
- 5. Sommerville I. *Software Engineering*. McGraw-Hill, fifth edition, 1996.
- 6. Pigoski T. M. *Practical Software Maintenance: Best Practices for Managing your Software Investment*. Wiley, 1997.
- 7. Pfleeger S. L. *Software Engineering—Theory and Practice*. Prentice Hall, 1998.
- 8. Martin J. and McClure C. *Software Maintenance: The Problem and its Solutions*. Prentice-Hall, 1983.
- 9. McConnell S. *Rapid development* Microsoft Press 1996.
- 10. Gamma E., Helm R., Johnson R., Vlissides J*. Design Patterns, Elements of Reusable Object* Oriented Software – Addison – Wesley 1997.
- 11. Liberty J. *Programming C#* O'Reilly & Associates 2002.
- 12. Microsoft Developer Network (MSDN) Library, Microsoft projektuotojų tinklo biblioteka [žiūrėta 2004-04-11]. Prieiga per interneta:  $\langle$  http://msdn.microsoft.com/library/ $>$
- 13. IBM Rational technologinių sprendimų svetainė [žiūrėta 2004-02-11]. Prieiga per internetą: < http://www.rational.com/>
- 14. Šeinauskas R. Programų Inžinerijos modulio paskaitų skaidruolės. KTU. [žiūrėta 2004.04.12]. Prieiga per internetą: < http://www.elen.ktu.lt/~rsei/KTU/>
- 15. Štuikys V. Programų priežiūra ir tobulinimas modulio paskaitų skaidruolės. KTU. [žiūrėta 2004.04.20].

Prieiga per internetą: < http://www.elen.ktu.lt/~rsei/KTU/>

- 16. Katutis A. *Microsoft Visual C# .NET kodo optimizavimas* Informacins technologijos 2004.
- 17. Katutis A. *Microsoft Visual C# .NET Code optimization* Estonian Winter School in Computer Science 2004.
- 18. WinCVS failų versijų kontrolės sistemos svetainė [žiūrėta 2003.02.03]. Prieiga per internetą: < http://www.wincvs.org/>
- 19. Microsoft Visual SourceSafe failų versijų kontrolės sistemos svetainė [žiūrėta 2003.02.03]. Prieiga per internetą: < http://msdn.microsoft.com/ssafe/>

# **10 TERMIN IR SANTRUMP S RAŠAS**

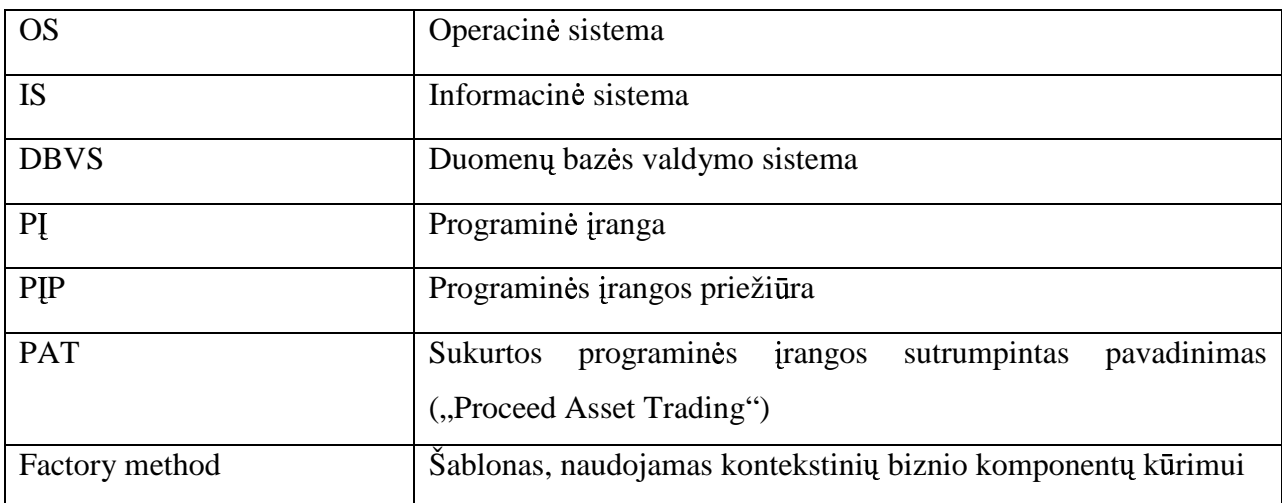

# **11 PRIEDAI**

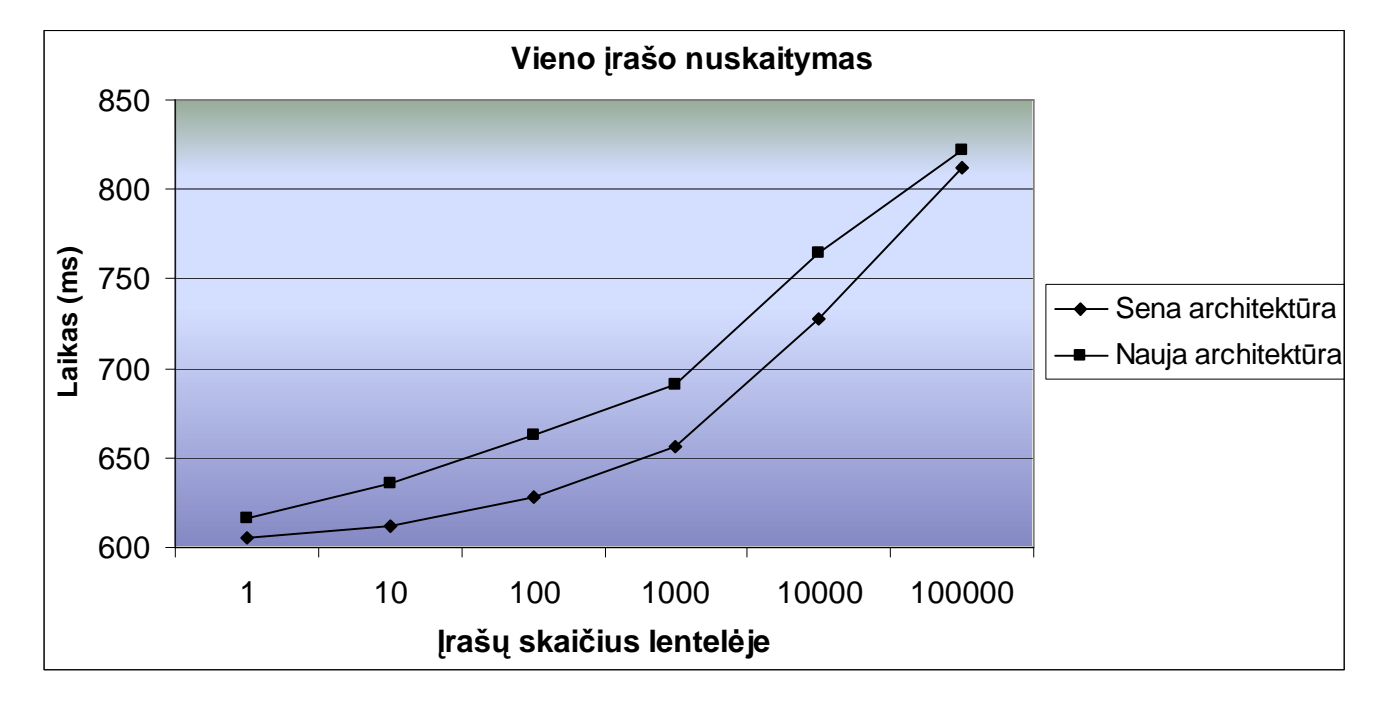

**11.1 Priedas A – atlikt eksperiment rezultatai**

**1 pav. Vieno rašo nuskaitymas esant skirtingam raš skaiiui lentelje**

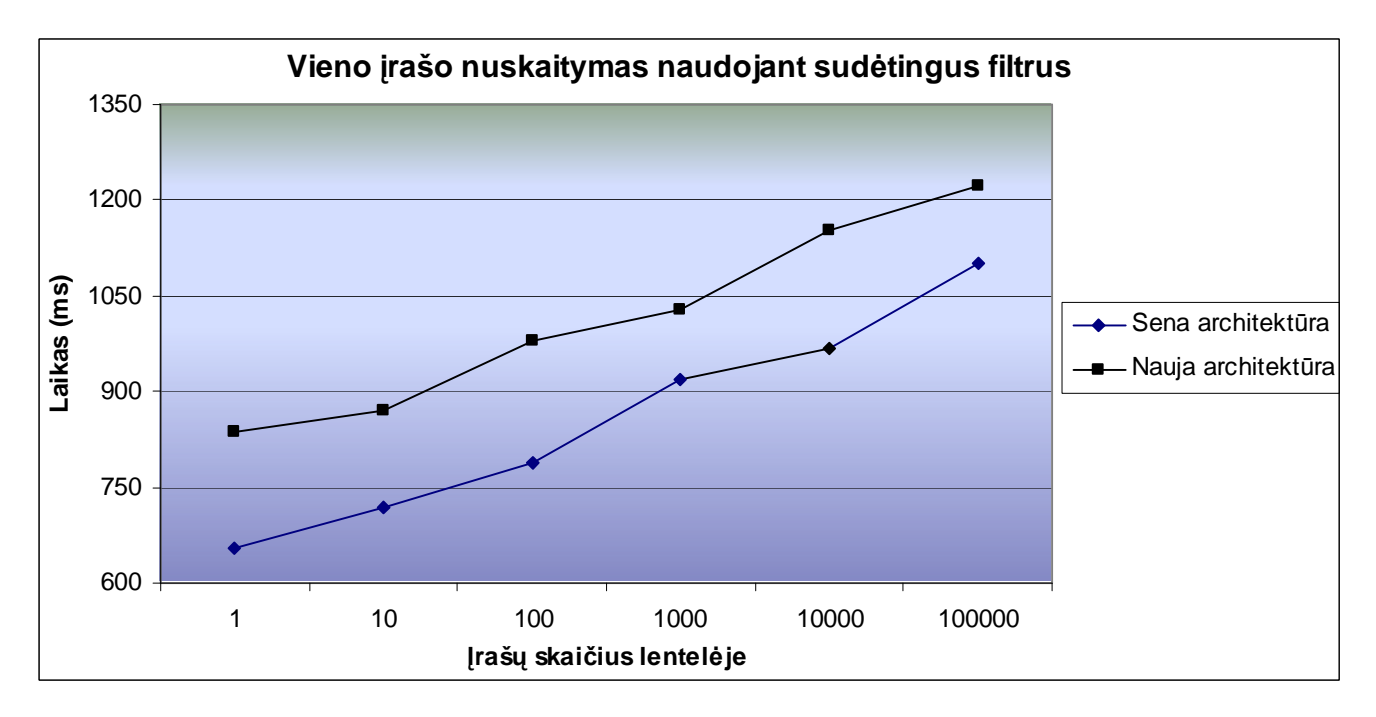

**2 pav. Vieno rašo nuskaitymas naudojant sudtingus filtrus esant skirtingam raš skaiiui lentelje**

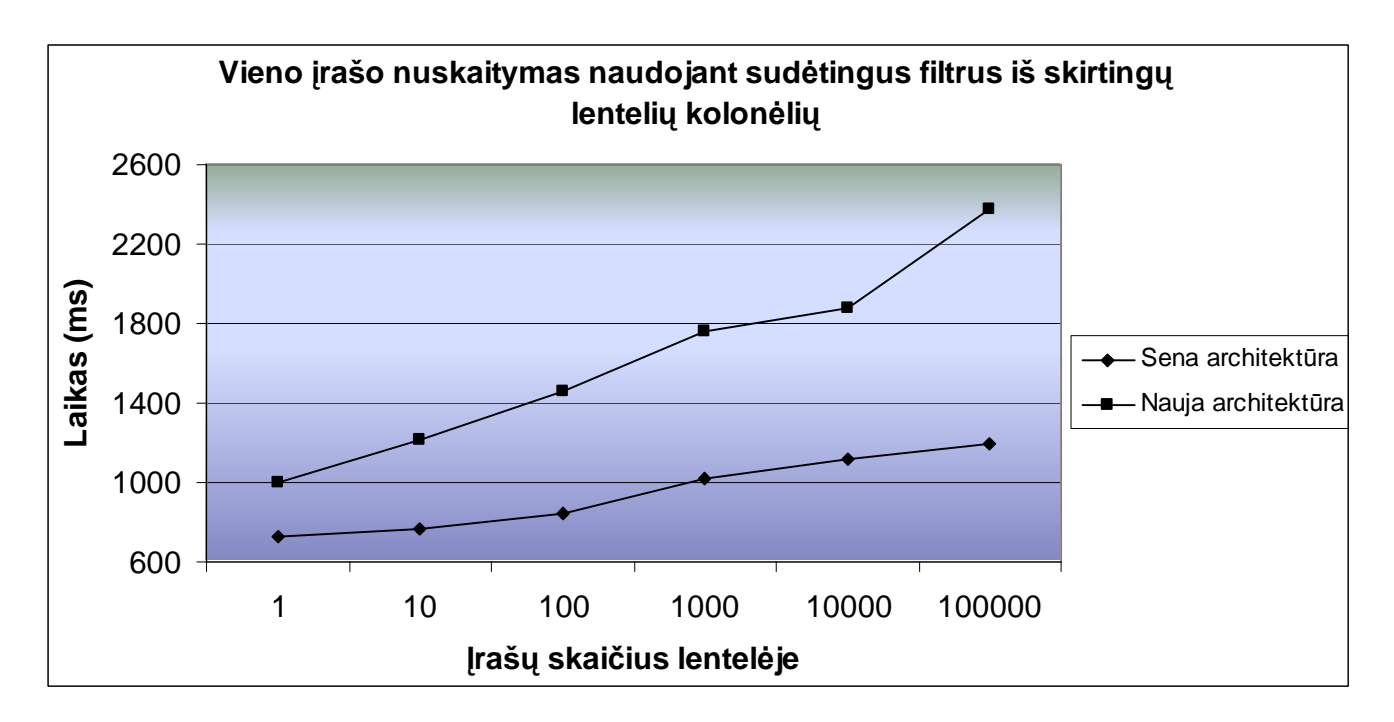

**3 pav. Vieno rašo nuskaitymas naudojant sudtingus filtrus iš skirting lenteli kolonli esant skirtingam raš skaiiui lentelje**

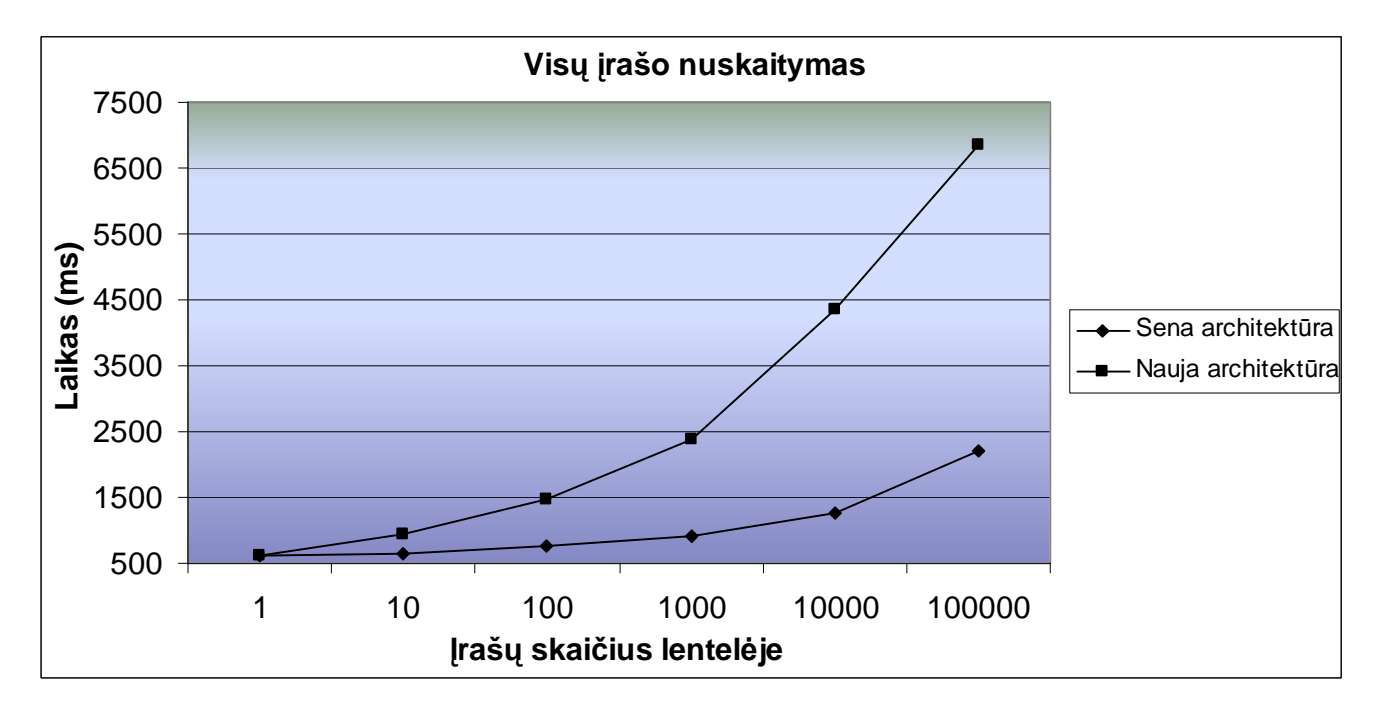

**4 pav. Vis raš nuskaitymas esant skirtingam raš skaiiui lentelje**

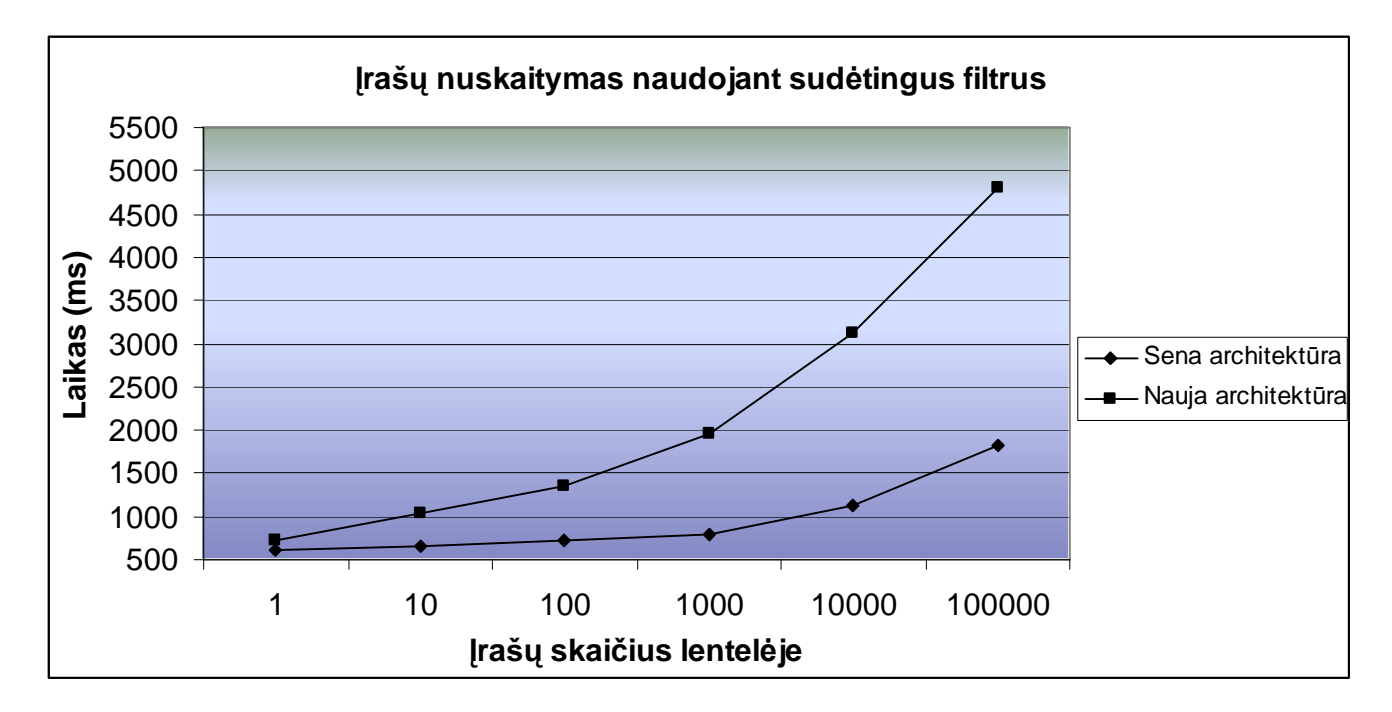

**pav. raš nuskaitymas naudojant sudtingus filtrus esant skirtingam raš skaiiui lentelje**

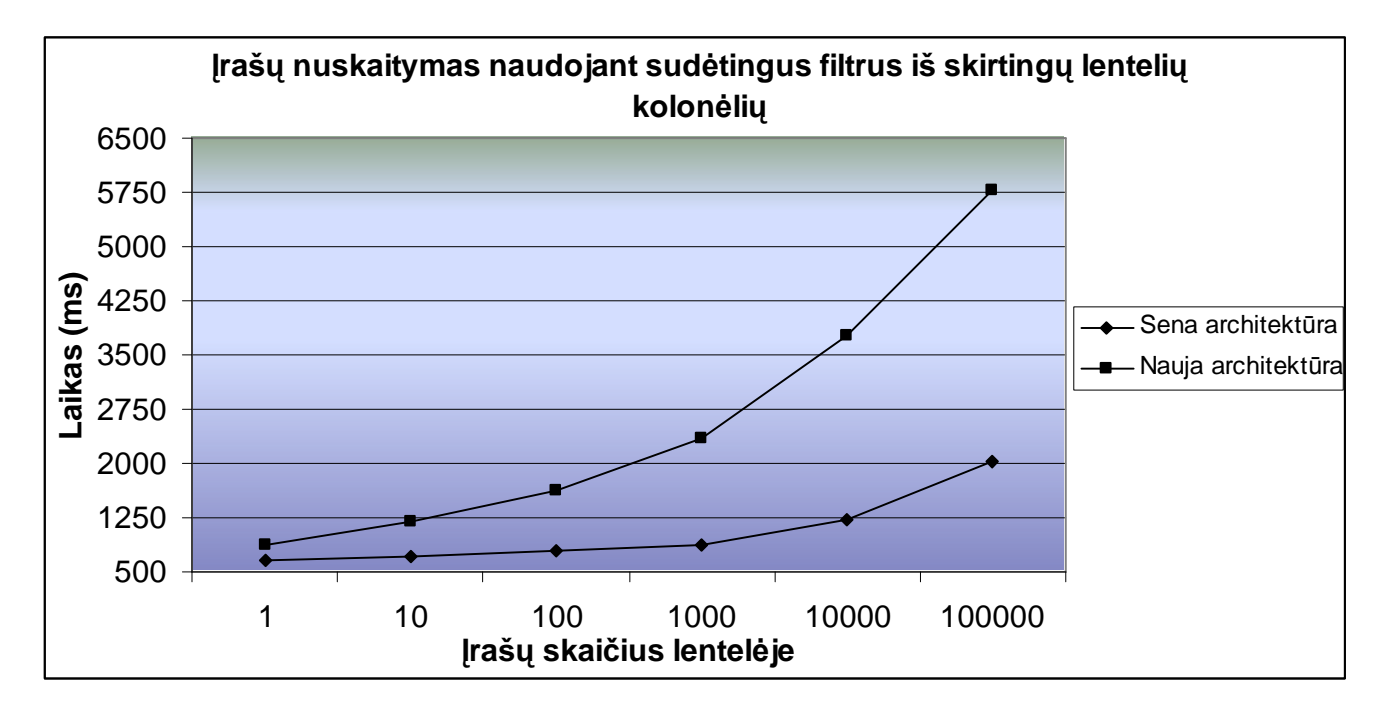

 **pav. raš nuskaitymas naudojant sudtingus filtrus iš skirting lenteli kolonli esant skirtingam raš skaiiui lentelje**

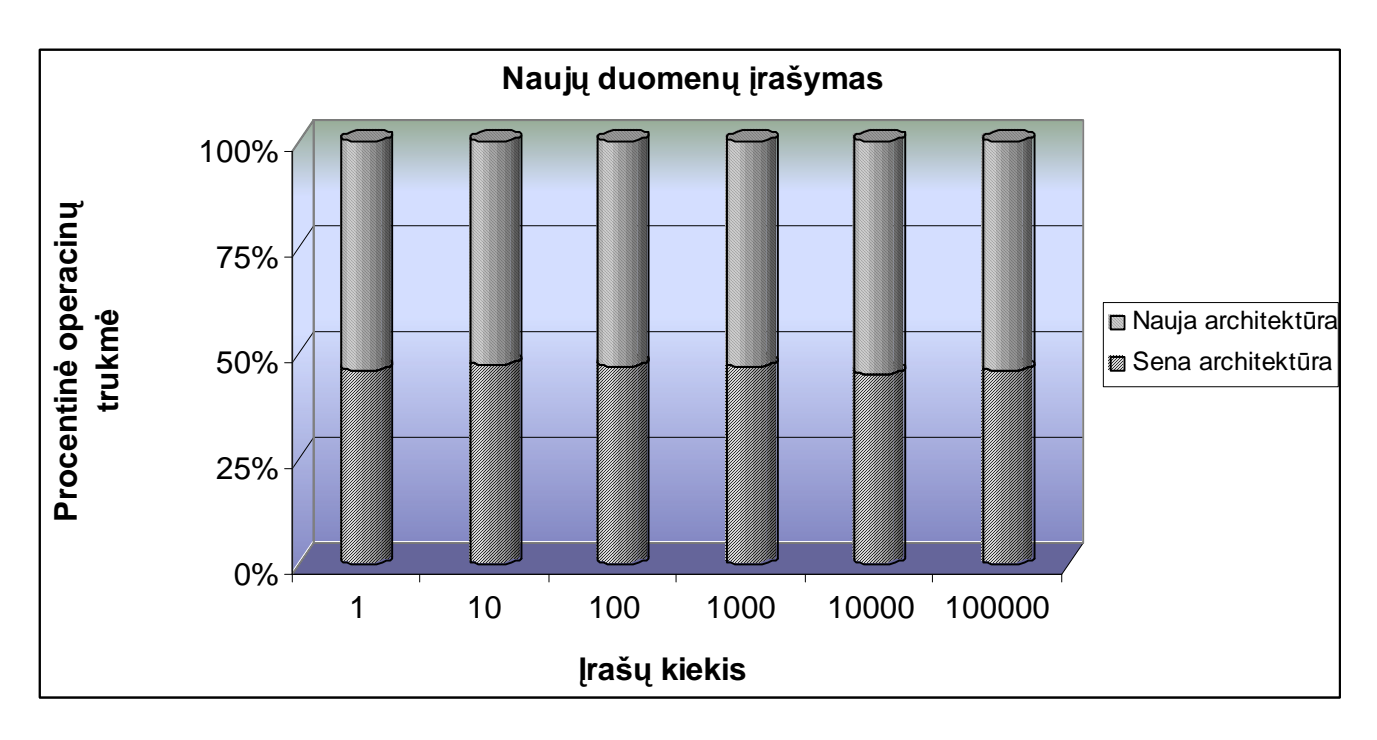

**7 pav. Nauj duomen rašymo efektyvumo palyginimas**

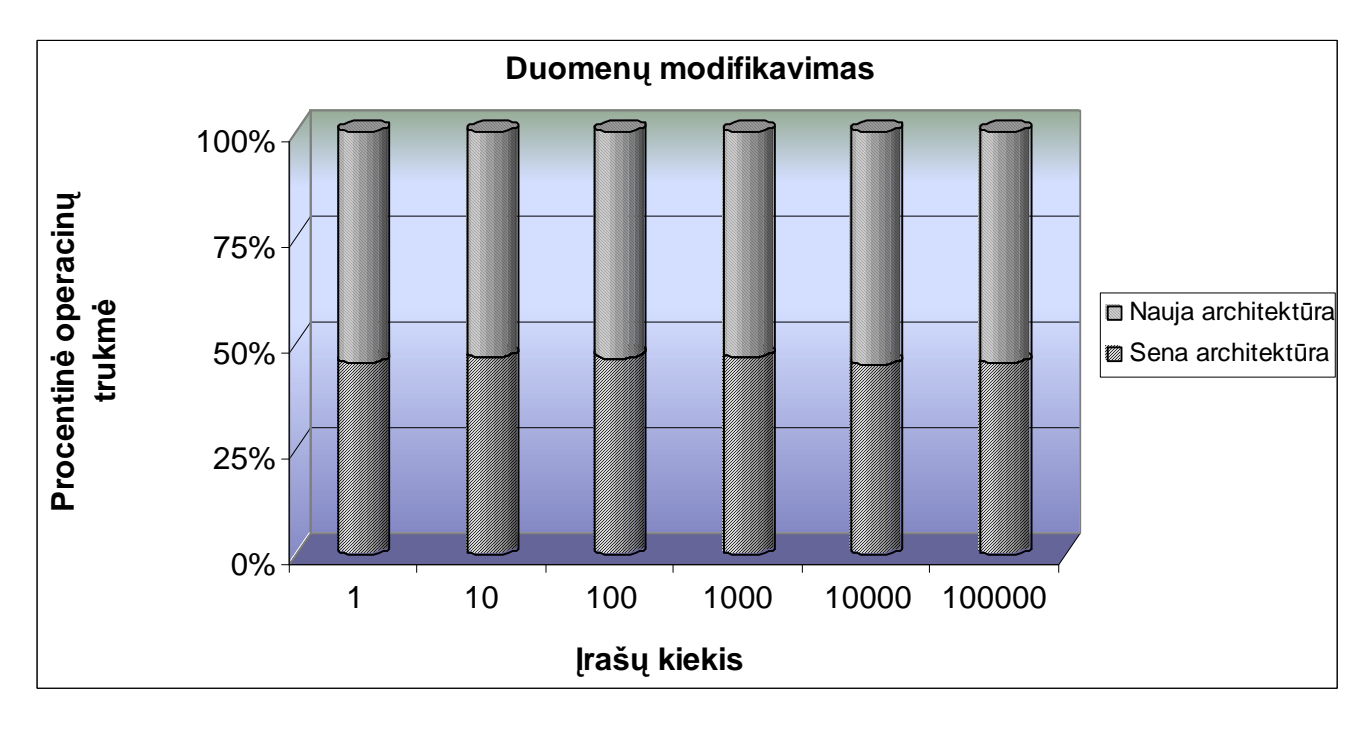

**8 pav. Duomen modifikavimo efektyvumo palyginimas**

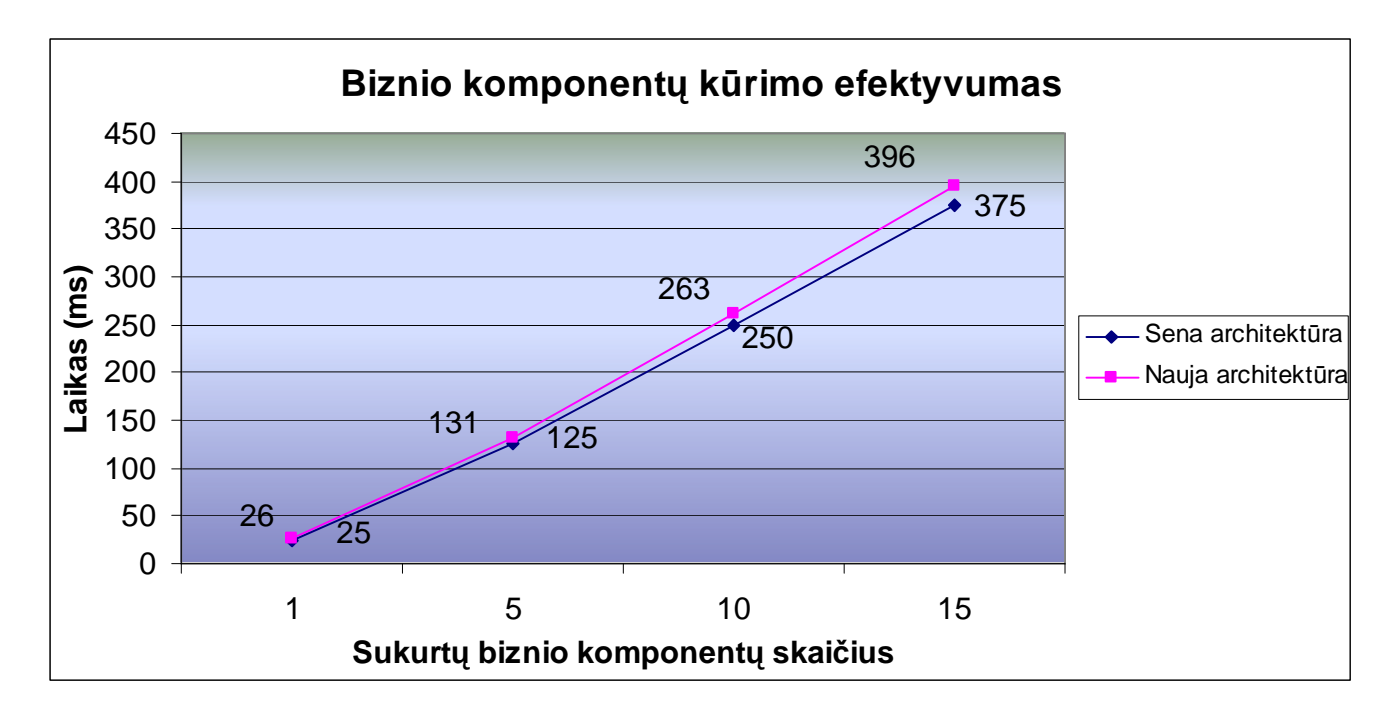

 **pav. Biznio komponent krimo efektyvumas naudojant ir nenaudojant biznio komponent krimo fabriko**

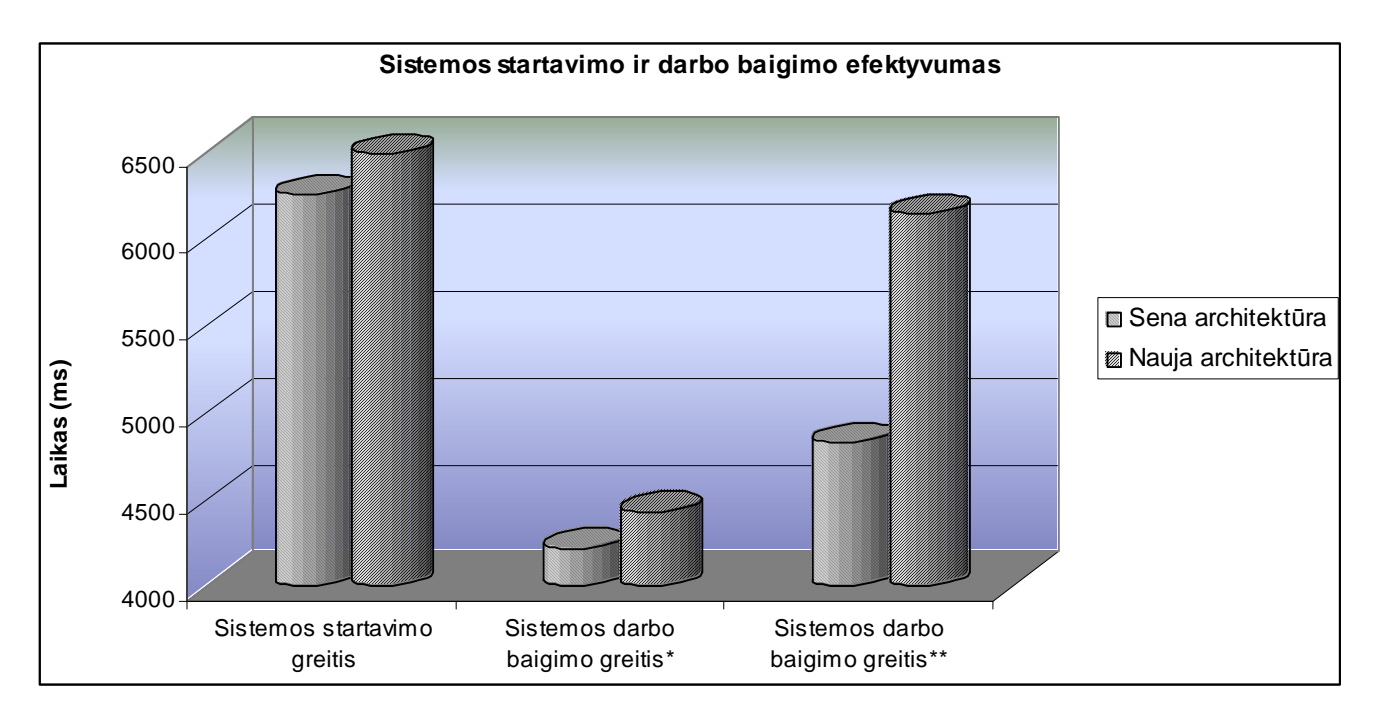

 **pav. Sistemos prezentacinio lygmens startavimo ir darbo baigimo efektyvumas (\* - prieš baigiant darb nebuvo atliekami jokie veiksmai; \*\* - prieš baigiant darb buvo vykdomos vairiuos operacijos)**

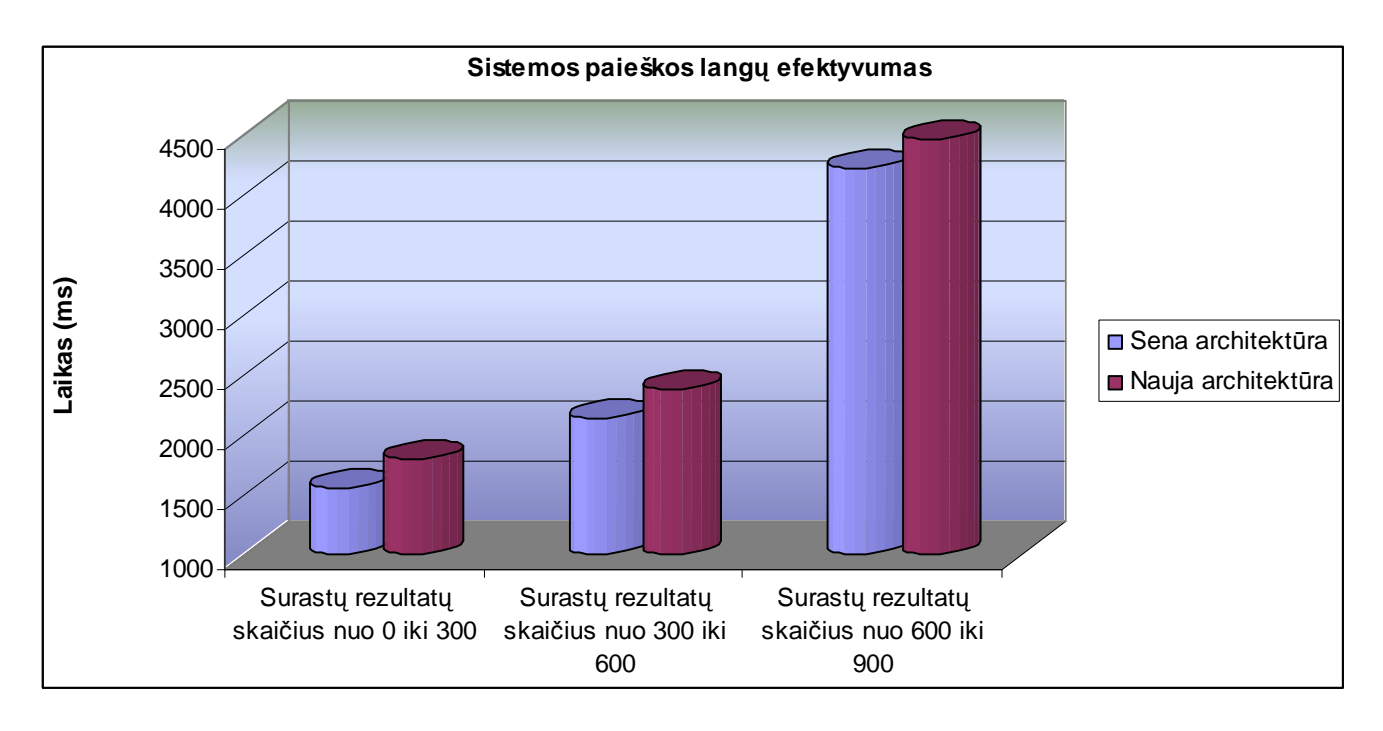

**11 pav. Sistemos prezentacinio lygmens paieškos efektyvumas**

# **11.2 Priedas B - Konferencijose publikuoti straipsniai**

**11.2.1 "Informacin s technologijos 2004", 2004 m. sausis**

# **11.2.2 "Estonian Winter School in Computer Science 2004", 2004 m. kovas**